# САНКТ-ПЕТЕРБУРГСКОЕ ГОСУДАРСТВЕННОЕ БЮДЖЕТНОЕ ПРОФЕССИОНАЛЬНОЕ ОБРАЗОВАТЕЛЬНОЕ УЧРЕЖДЕНИЕ «КОЛЛЕДЖ «КРАСНОСЕЛЬСКИЙ»

#### РАССМОТРЕНО И ПРИНЯТО

на заседании Педагогического Совета СПб ГБПОУ «Колледж «Красносельский»

**УТВЕРЖДАЮ** Директор СПб ГБПОУ

«Колледж «Красносельский» Г.И. Софина  $\ll 10$ » 06  $2022r$ . Приказ № 86 от 10.06 2022 г.

Протокол № 9 от 10.06 2022 г.

# МЕТОДИЧЕСКИЕ УКАЗАНИЯ ПО ПРАКТИЧЕСКИМ ЗАНЯТИЯМ

ПМ.02 Управление логистическими процессами в закупках, производстве и распределении

МДК.02.01 Основы управления логистическими процессами в закупках,

производстве и распределении

МДК.02.02 Оценка рентабельности системы складирования и оптимизация

внутрипроизводственных потоковых процессов

МДК.02.03 Оптимизация процессов транспортировки и проведение оценки стоимости

затрат на хранение товарных запасов

#### для обучающихся по специальности

38.02.03 Операционная деятельность в логистике

# СОГЛАСОВАНО:

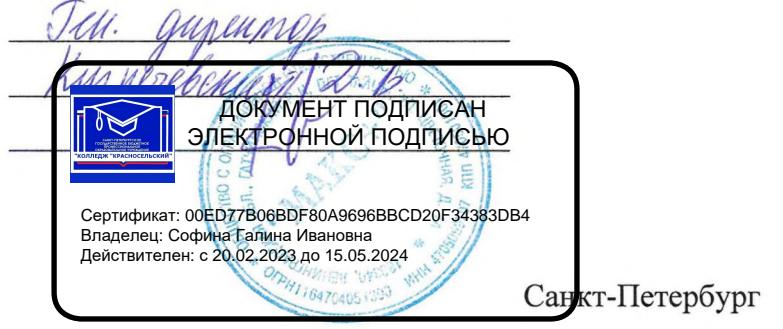

2022 г.

# **ПОЯСНИТЕЛЬНАЯ ЗАПИСКА**

Рабочая тетрадь для выполнения практических работ предназначена для организации работы на практических занятиях по темам 1.1-1.10 МДК.02.01 «Основы управления логистическими процессами в закупках, производстве и распределении» ПМ.02 «Управление логистическими процессами в закупках, производстве и распределении», являющегося важной составной частью в системе подготовки специалистов среднего профессионального образования по специальности 38.02.03.«Операционная деятельность в логистике».

Практические занятия являются неотъемлемым этапом изучения тем 1.1-1.10 МДК.02.01 «Основы управления логистическими процессами в закупках, производстве и распределении» и проводятся с целью:

 формирования практических умений в соответствии с требованиями к уровню подготовки обучающихся, установленными рабочей программой учебной дисциплины;

 обобщения, систематизации, углубления, закрепления полученных теоретических знаний;

готовности использовать теоретические знания на практике.

Практические занятия по темам 1.1-1.10 МДК.02.01 «Основы управления логистическими процессами в закупках, производстве и распределении» способствуют формированию следующих общих и профессиональных компетенций:

- ОК1 Понимать сущность и социальную значимость своей профессии, проявлять к ней устойчивый интерес.
- ОК2 Планировать и организовывать собственную профессиональную деятельность, выбирать методы и способы выполнения профессиональных задач, оценивать их эффективность и качество.
- ОК3 Принимать решения в стандартных и нестандартных ситуациях и нести за них ответственность.
- ОК4 Осуществлять поиск и использование информации, необходимой для эффективного выполнения профессиональных задач, профессионального и личностного развития.
- ОК5 Использовать информационно-коммуникационные технологии в профессиональной деятельности.
- ОК6 Работать в коллективе и команде, эффективно общаться с коллегами, руководством, потребителями
- ОК7 Брать на себя ответственность за работу членов команды (подчиненных), результат выполнения заданий
- ОК8 Самостоятельно определять задачи профессионального и личностного развития, заниматься самообразованием, осознанно планировать повышение квалификации.
- ОК9 Ориентироваться в условиях частой смены технологий в профессиональной деятельности
- ПК 2.1 Участвовать в разработке инфраструктуры процесса организации снабжения и организационной структуры управления снабжением на уровне подразделения (участка) логистической системы с учетом целей и задач организации в целом
- ПК 2.4 Осуществлять управление заказами, запасами, транспортировкой, складированием, грузопереработкой, упаковкой, сервисом

В Рабочей тетради предлагаются к выполнению практические работы, предусмотренные рабочей программой ПМ.02 «Управление логистическими процессами в закупках, производстве и распределении».

При разработке содержания практических работ учитывался уровень сложности освоения студентами соответствующей темы, общих и профессиональных компетенций, на формирование которых направлен ПМ.02.

Выполнение практических работ в рамках тем 1.1-1.10 МДК.02.01 «Основы управления логистическими процессами в закупках, производстве и распределении» ПМ.02 «Управление логистическими процессами в закупках, производстве и распределении» позволяет освоить комплекс работ по формированию логистическиких каналов сбыта и и оценке их эффективности. В Рабочей тетради представлены примеры определения сбытовой стратегии предприятия, оценке эффективности сети сбыта и оптимизации расходов на сбыт продукции по темам 1.1-1.10 МДК.02.01 «Основы управления логистическими процессами в закупках, производстве и распределении».

Рабочая тетрадь для выполнения практических заданий по темам 1.1-1.10 МДК.02.01 «Основы управления логистическими процессами в закупках, производстве и распределении» ПМ.02 «Управление логистическими процессами в закупках, производстве и распределении» имеет практическую направленность и значимость. Формируемые в процессе их проведения умения могут быть использованы студентами в будущей профессиональной деятельности.

Рабочая тетрадь предназначена для студентов колледжа, изучающих темы 1.1-1.10 МДК.02.01 «Основы управления логистическими процессами в закупках, производстве и распределении», ПМ.02 «Управление логистическими процессами в закупках, производстве и распределении» и может использоваться как на учебных занятиях, которые проводятся под руководством преподавателя, так и для самостоятельного выполнения практических работ, предусмотренных рабочей программой во внеаудиторное время.

Практические занятия проводятся в учебном кабинете, не менее двух академических часов, обязательным этапом является самостоятельная деятельность студентов.

Практические занятия в соответствии с требованием ФГОС включают такой обязательный элемент, как использование персонального компьютера.

Оценки за выполнение практических работ выставляются по пятибалльной системе. Оценки за практические работы являются обязательными текущими оценками по темам 1.1-1.10 МДК.02.01 «Основы управления логистическими процессами в закупках, производстве и распределении», ПМ.02 «Управление логистическими процессами в закупках, производстве и распределении» и выставляются в журнале теоретического обучения.

## **1. Перечень практических работ по темам 1.1-1.10 МДК.02.01 «Основы управления логистическими процессами в закупках, производстве и распределении» ПМ. 02 «Управление логистическими процессами в закупках, производстве и распределении»**

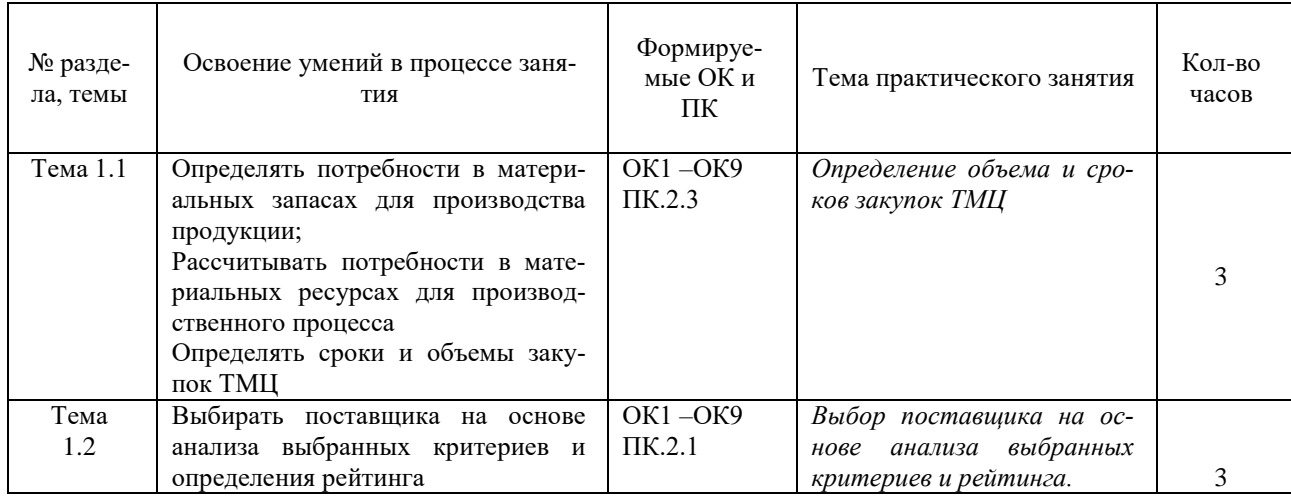

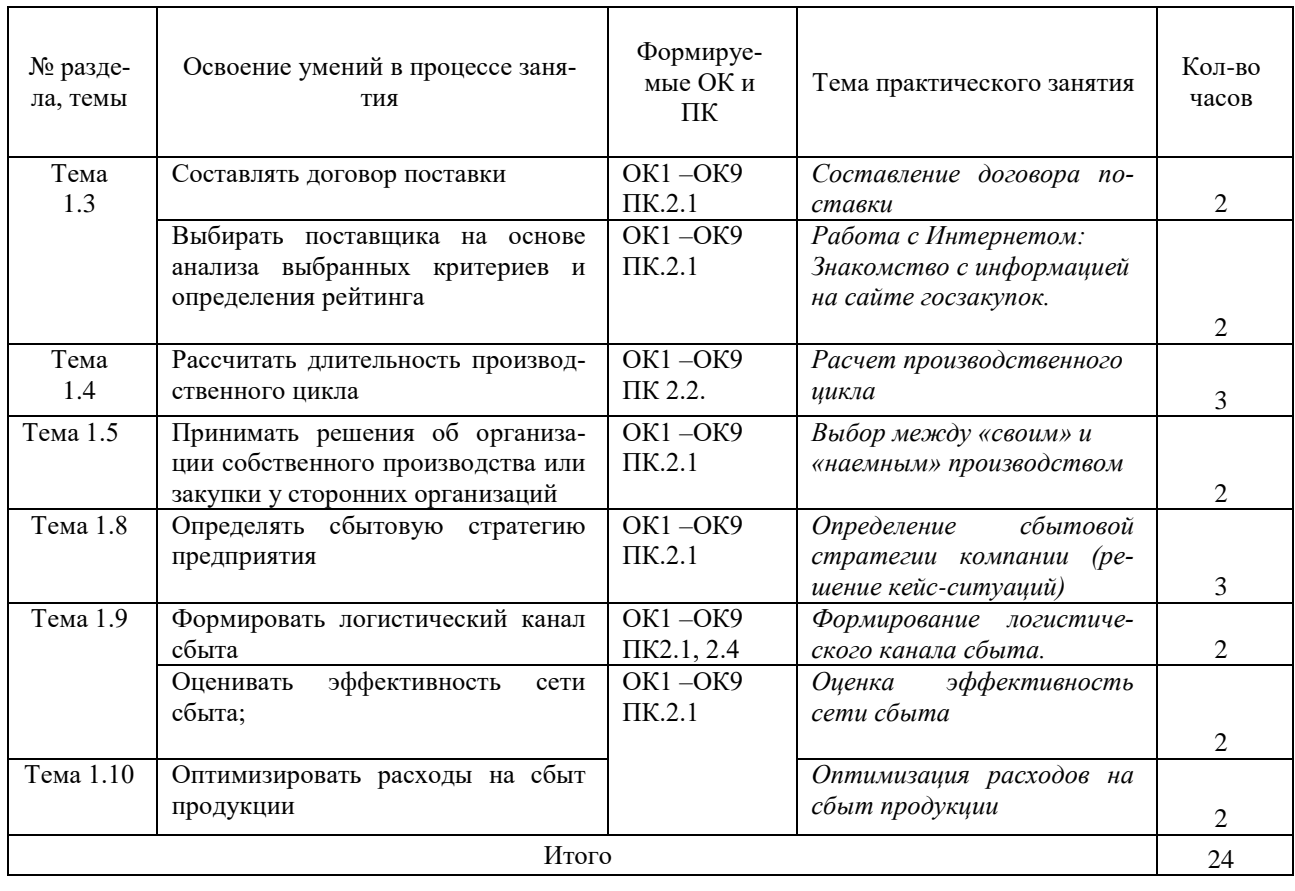

#### **2. Описание порядка выполнения практических работ**

# **ТЕМА 1.1. ЛОГИСТИЧЕСКИЕ ПРОЦЕССЫ В ЗАКУПКАХ** *Практическая работа № 1. Определение объема и сроков закупок товарноматериальных ценностей*

Дата выполнения:

**Цели практической работы**- приобретение навыков расчета потребности в материалах на производственную программу промышленного предприятия, а также приобретение навыков анализа норм расхода и применяемости материалов и определения сроков и объемов закупок ТМЦ.

Последовательность выполнения задания (расчета потребности в материалах) :

1.Расчет применяемости деталей и сборочных единиц в изделиях;

2.Расчет массы отходов и коэффициент использования материала;

3.Рассчитать коэффициенты использования материалов, стоимость материала и отходов на одну деталь;

4. Рассчитать подетально-специфицированные и специфицированные нормы расхода материалов на изделие;

5. Рассчитать потребность в материалах на производственную программу выпуска изделий.

На рисунке 1представлена графическая схема состава изделия с 4 уровнями вхождения. Нумерация ветвей на схеме ведется слева направо. Над линиями указывается количество деталей (сборочных единиц), которые входят непосредственно в соответствующую сборочную единицу (изделие).

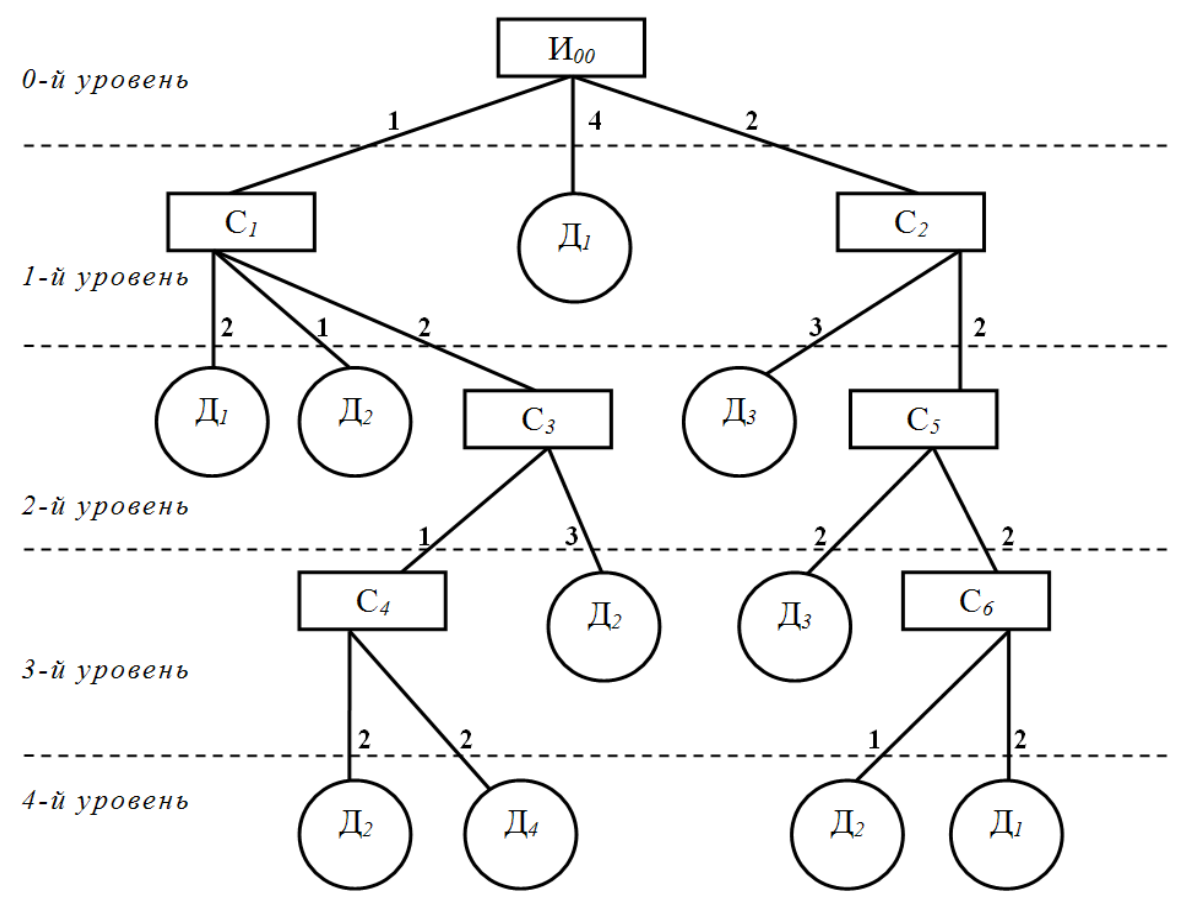

**Рисунок 1 . Графическая схема состава изделия (И – изделие, С – сборочная единица, Д – деталь )**

**Задание 1**. На основе приведенной конструкторской схемы изделия, приведенной на рисунке 1:

Рассчитать общее количество (применяемость) каждого из конструктивного элемента(сборочных единиц и деталей) в изделии по всем ветвям, по которым он входит в изделие, а также в целом рассчитать применяемость каждой детали (Д1-Д4) и каждой сборочной единицы (С1-С6) на изделие.

*Например, в соответствии с рисунком 1 применяемость детали Д1 по ветви вхождения Д1–С1–И00 – 2∙1=2 шт.; по ветви вхождения Д1–И00 – 4 шт.; по ветви Д1- С6-С5- С2-И00 равна 2∙2∙2∙2=16 шт.; В целом на изделие применяемость детали Д1 равна 2+4+16 = 22 шт.*

*применяемость детали Д2=*

*применяемость детали Д3=*

*применяемость детали Д4=*

*применяемость С1<sup>=</sup>*

*применяемость С2=*

*применяемость С3<sup>=</sup>*

*применяемость С4<sup>=</sup>*

*применяемость С5<sup>=</sup>*

*применяемость С6<sup>=</sup>*

**Задание 2.** Рассчитать коэффициенты использования материалов, стоимость материала и отходов на одну деталь по следующим данным (значения округлять до сотых). Результат свести в таблицу 1 .

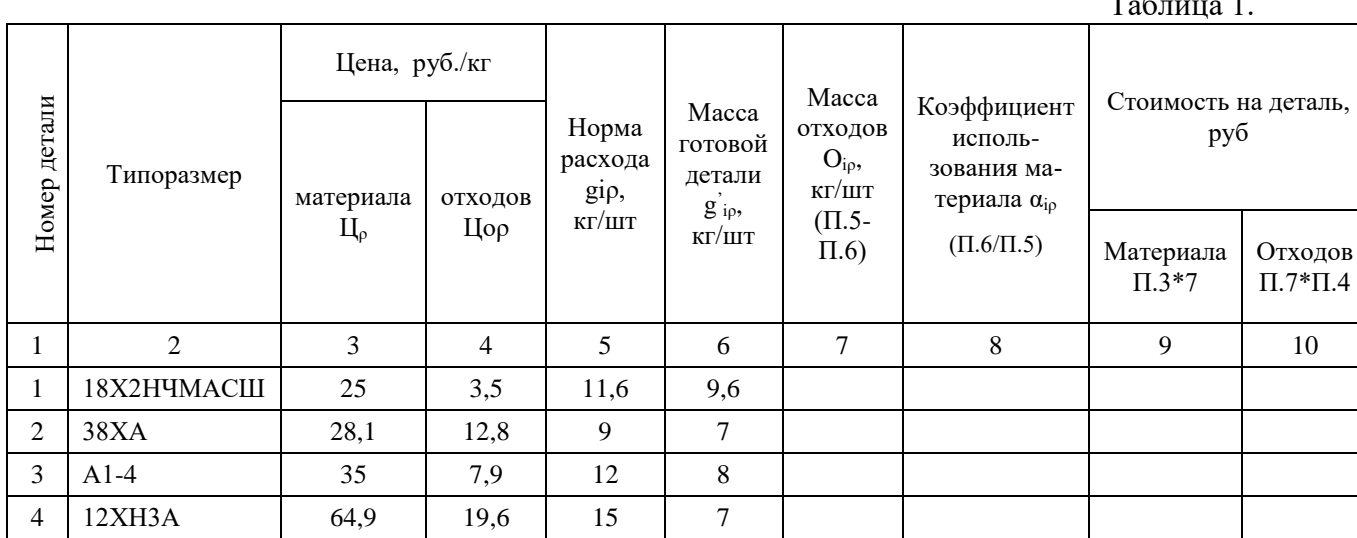

 $T_{\rm m}$   $\sim$ 

**Задание 3** . Используя данные, полученные в заданиях 1 и 2, рассчитать подетально-специфицированные (Gipm) и специфицированные нормы расхода материалов на изделие (Gpm) (полученные значение округлить до десятых).

$$
G\mathsf{ipm} = \mathsf{gip} \cdot \mathsf{Kim}
$$

где Kim – применяемость (комплектность) детали i-го наименования в m-м изделии шт./изд.;

giρсоответственно норма расхода, масса заготовки и масса готовой детали по i-й детали, изготавливаемой из материала ρ-го типоразмера.

$$
C_{i\rho} = g_{i\rho} \cdot H_{\rho}
$$

где Цρ – цена единицы измерения соответственно материалов и отходов, руб./ед.изм.;

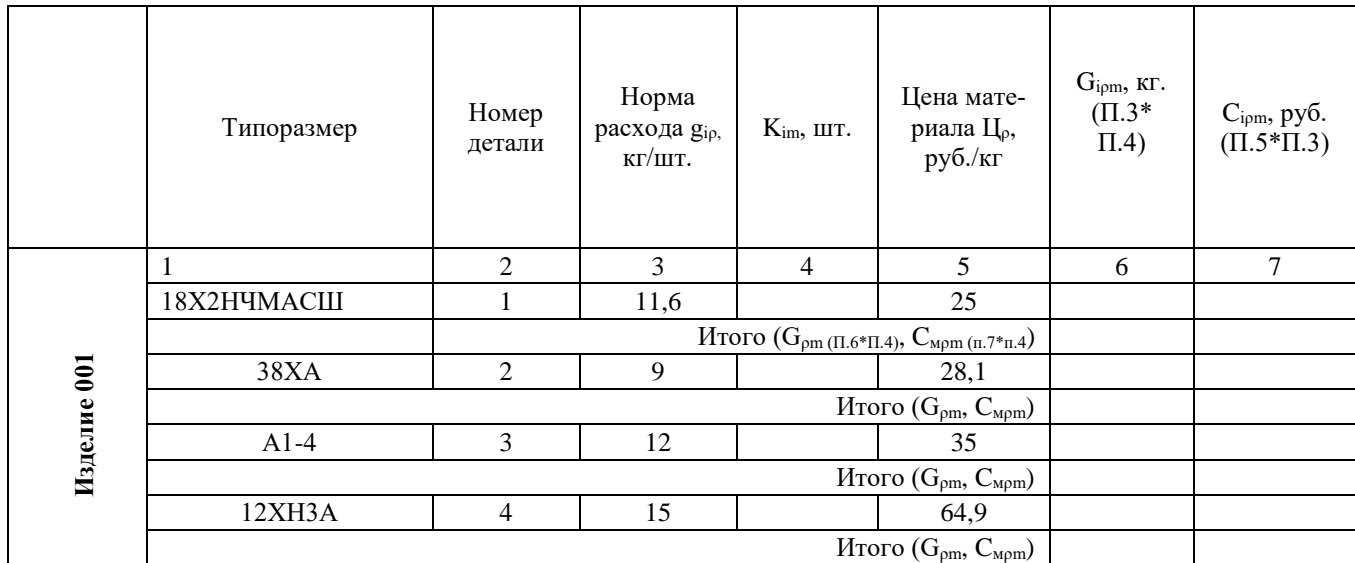

**Задание 4.** Рассчитать потребность в материалах на производственную программу выпуска изделий, частично опираясь на данные предыдущих задач. Определить сроки закупок, необходимый минимальный запас деталей и максимальный размер текущего запаса, исходя из планируемых сроков поставки. Результаты свести в таблицу частично опираясь на данные предыдущих задач. Результаты свести в таблицу.

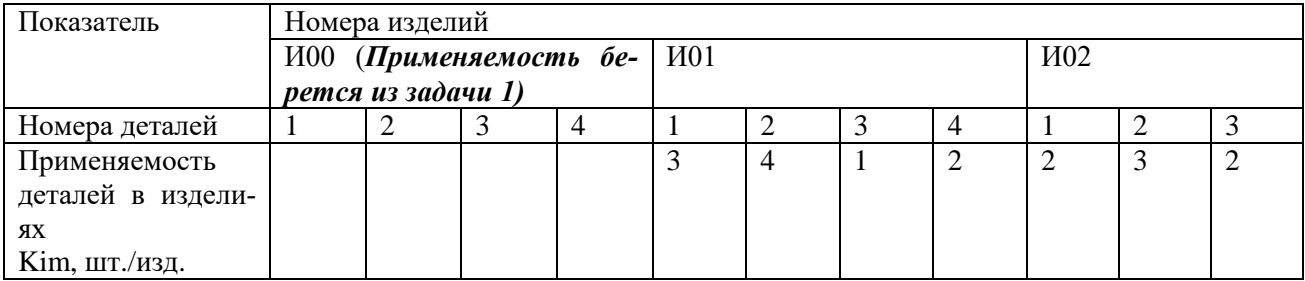

Потребность в материалах ρ-го типоразмера на производственную программу предприятия Мп.пρ рассчитывается на прогнозируемый выпуск изделий (производственную программу) по формуле:

$$
\mathbf{M}_{\mathrm{n}.\mathrm{n}\mathrm{p}}=\sum_{m=1}^{M}N_{m}G_{\mathrm{p}m},
$$

где Nm – количество изделий m-го наименования, планируемых к выпуску за год, шт.; m=1,...,

М – индекс наименования изделий;

М – общее число наименований изделий.

*Например, если Kim = 2дет./изд., giρ = 11 кг/дет., Nm = 1250изд.., то Giρm =2∙11= 22 кг/изделие, а NmGpm = 22∙1250=27500 кг материала на производственную программу по данному изделию.*

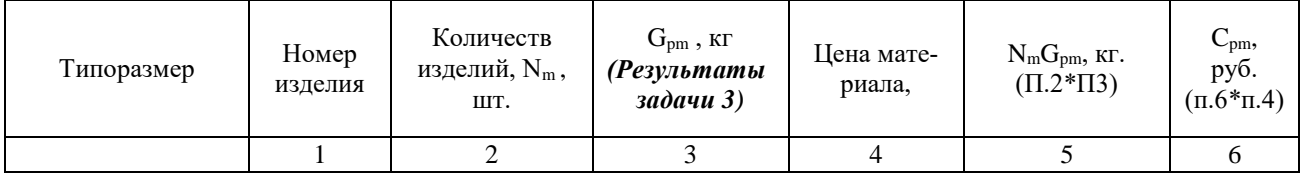

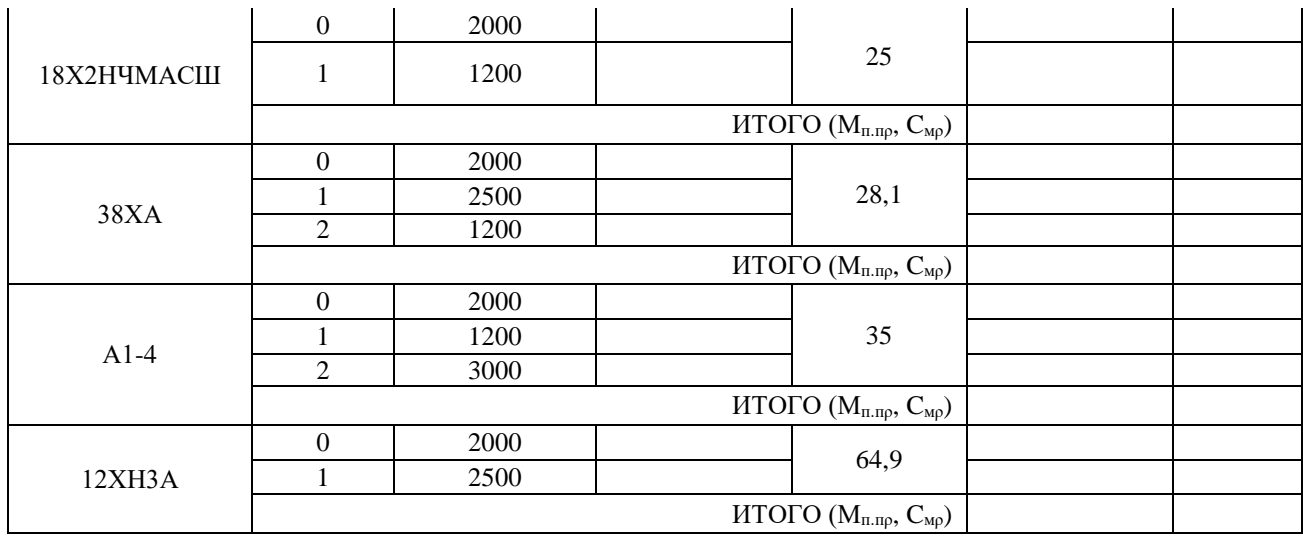

Оценка: \_\_\_\_\_\_\_\_\_\_\_\_\_\_ Подпись преподавателя: \_\_\_\_\_\_\_\_\_\_\_\_

# **ТЕМА 1.2. ПРОЦЕСС ВЫБОРА ПОСТАВЩИКОВ В ПРОЦЕССЕ ЗАКУПОК**

## *Практическая работа № 2: Выбор поставщика на основе анализа выбранных критериев и рейтинга***.**

Дата выполнения:

**Цель практической работы -** определить наилучшего поставщика основываясь на критерии и рейтинг.

Рейтинг определяется суммированием произведений веса критерия на его оценку для данного поставщика. Рассчитывая рейтинг разных поставщиков и сравнивая полученные результаты, определяют наилучшего партнера.

Проведите расчет рейтинга условных поставщиков № 1,2,3 . Допустим, что в течение определенного периода фирма А получала от трех поставщиков один вид и приняло решение в будущем ограничиться услугами одного поставщика.

**Задание.** Определить, кому из трех предложенных в задании поставщиков следует отдать предпочтении для дальнейшего взаимодействия.

Таблица 1 – Расчет рейтинга поставщиков

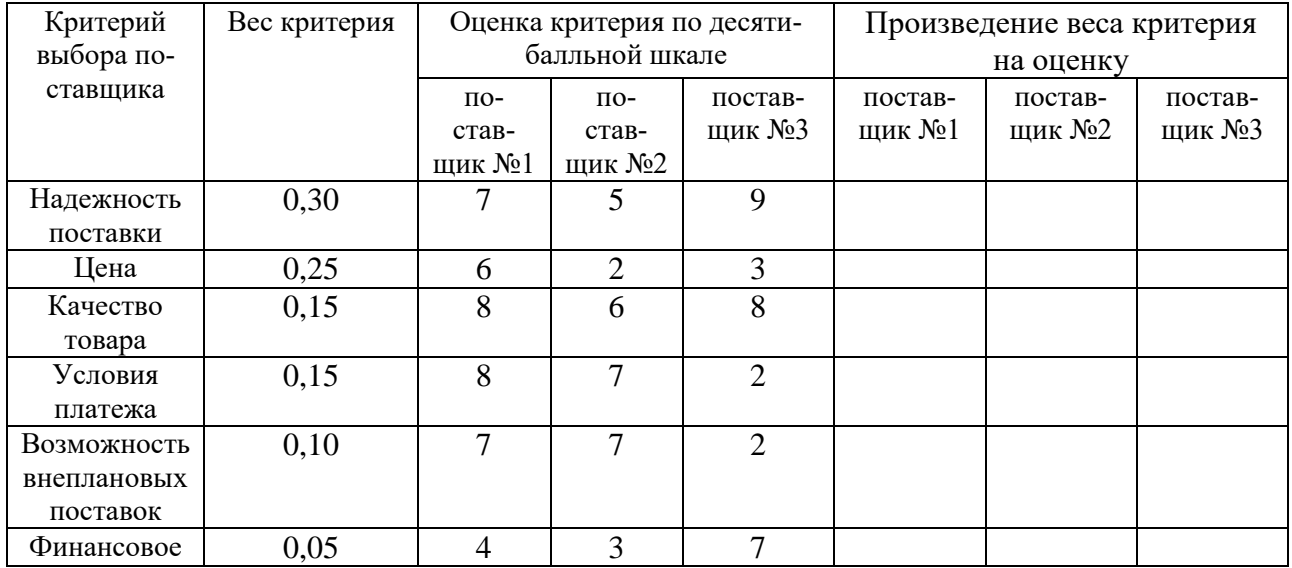

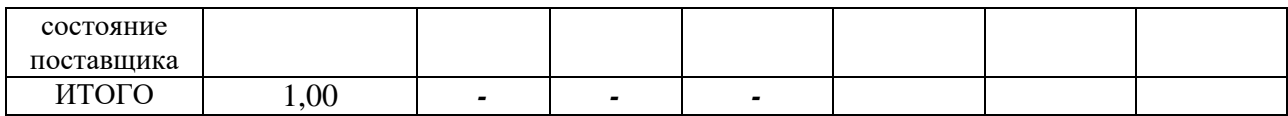

*Ответ:*

Оценка: \_\_\_\_\_\_\_\_\_\_\_\_\_\_ Подпись преподавателя: \_\_\_\_\_\_\_\_\_\_\_\_\_

# **ТЕМА 1.3. ДОКУМЕНТАЛЬНОЕ ОФОРМЛЕНИЕ ЗАКУПОК И АВТОМАТИЗА-ЦИЯ ЗАКУПОЧНОЙ ДЕЯТЕЛЬНОСТИ**

*Практическая работа № 3 Оформление документов на закупку товаров и услуг.*

Дата выполнения: \_\_\_\_\_\_\_\_\_

Цель практической работы – приобретение навыков оформления документов на закупку товаров и услуг, а именно договор поставки.

**Задание:** из предложенной товарной картой, представленной ниже, выберите ассортиментную позицию и составьте договор поставки товара.

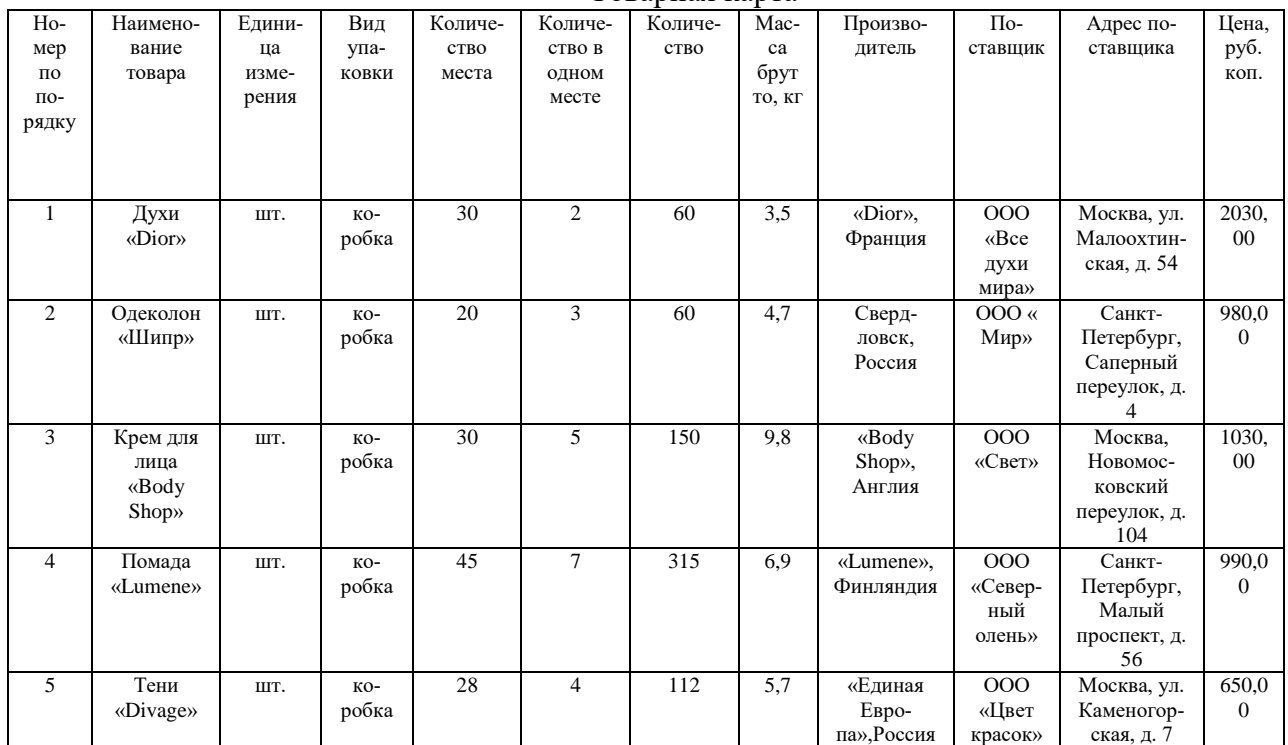

Товарная карта

Договор поставки товаров N \_\_\_\_\_\_\_

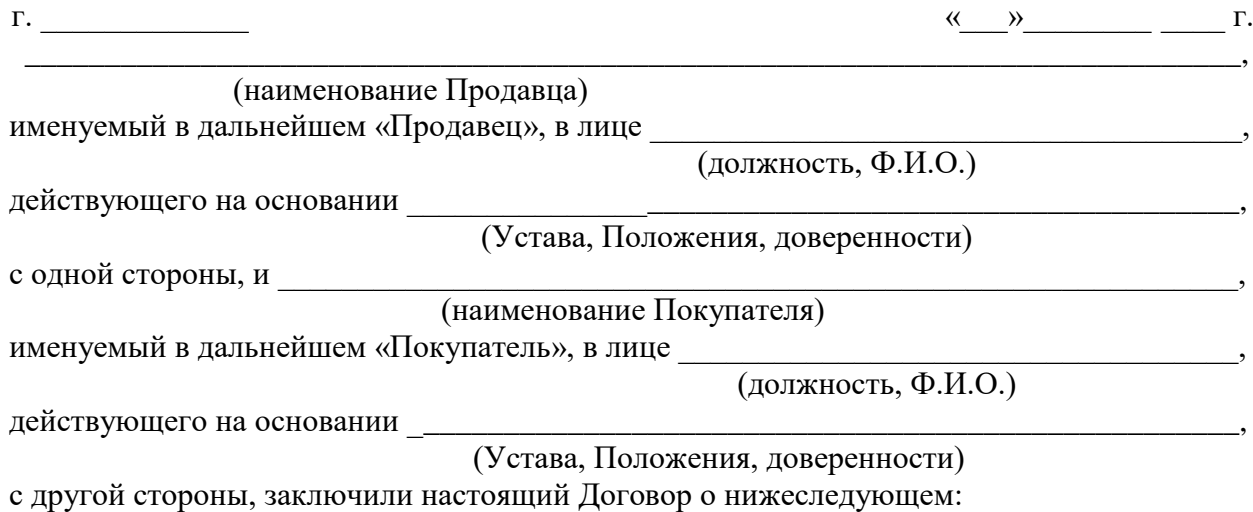

1. Предмет Договора

 1.1. Поставщик обязан поставить, а Покупатель принять и оплатить товары (далее – «Товар») согласно прилагаемой спецификации (далее по тексту – «Спецификация»), которая является неотъемлемой частью настоящего Договора.

 1.2. Количество, развернутая номенклатура (ассортимент), цены указываются в спецификации и в

(накладных, счетах-фактурах)

на каждую партию Товара.

Сумма настоящего Договора составляет

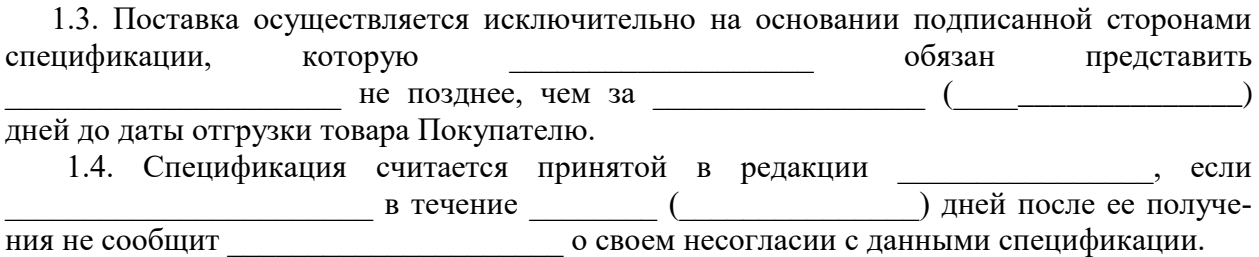

2. Качество и комплектность

 2.1. Качество и комплектность поставляемого товара должны соответствовать ГОСТ (ГОСТ Р, ОСТ, СТО, СТП, ТУ), принятым для данного вида товаров, образцам товара.

 Все товары должны быть снабжены соответствующими сертификатами и/или другими документами на русском языке, надлежащим образом подтверждающими качество и/или безопасность Товара.

 2.2. Поставщик гарантирует качество и надежность поставляемого Товара. В случае поставки товара пониженной сортности Покупатель удерживает с Поставщика неустойку в размере % () от стоимости Товара, сортность которого оказалась пониженной.

2.3. Принятый Покупателем Товар должен быть осмотрен им в течение (\_\_\_\_\_\_\_\_\_\_\_\_\_\_\_\_\_\_\_) дней.

 2.4. При обнаружении производственных дефектов Товара при его приемке, а также в процессе реализации через розничную сеть Покупателя последний обязан известить Поставщика о выявленных дефектах в течение \_\_\_\_\_\_\_\_ (\_\_\_\_\_\_\_\_\_\_\_\_\_) дней после их обнаружения, с приложением подробного перечня указанных дефектов.

Вызов представителя Поставщика обязателен.

 Поставщик обязуется устранить недостатки или заменить Товар ненадлежащего качества в течение **(летифинистра)** дней от даты приема-передачи Товара, если дефекты были обнаружены в момент приема-передачи Товара, или в течение (или ней с момента получения уведомления об обнаружении производственных дефектов в процессе реализации через розничную сеть.

 2.5. Если Покупатель осуществляет розничную продажу поставленных Товаров и потребитель возвращает покупателю некомплектный товар и/или Товар ненадлежащего качества, поставленный Поставщиком, то Поставщик обязан заменить Покупателю возвращенный потребителем товар или вернуть Покупателю стоимость возвращенного товара в течение (дело ) дней.

 Поставщик обязан выплатить Покупателю неполученную выгоду (то есть разницу между ценой поставки Товара Покупателю и ценой розничной реализации товара потребителю), а также возместить Покупателю все убытки, возникшие у последнего в связи с таким возвратом товара потребителем.

#### 3. Сроки и порядок поставки

 3.1. Товар поставляется в сроки, указанные в спецификации и/или в заказе (заявке) Покупателя. Поставщик имеет право досрочной поставки Товара. Товар, поставленный досрочно и принятый Покупателем, засчитывается в счет количества Товара, подлежащего поставке в следующем периоде.

 Поставщик принимает заявки на срочную поставку Товара, если для этого имеются соответствующие возможности, о чем уведомляет Покупателя. Срочным исполнением считается поставка Товара не позднее  $($ шителистика дня представления заказа.

 3.2. Покупатель получает Товар по следующему адресу: \_\_\_\_\_\_\_\_\_\_\_\_\_\_\_\_\_\_\_\_\_\_\_\_\_\_\_\_\_\_\_\_\_\_\_\_\_\_\_\_\_\_\_\_\_\_\_\_\_\_\_\_\_\_\_\_\_\_\_\_\_\_\_\_.

Доставка Товара производится транспортом  $\Box$ или Покупателя) за счет \_\_\_\_\_\_\_\_\_\_\_\_\_\_\_\_\_\_\_\_\_\_\_\_\_\_\_\_\_\_\_\_\_.

 3.3. Поставка Товара в количестве менее минимальных норм, установленных в спецификации, производится путем выборки. Покупатель обязан произвести выборку в срок

\_\_\_\_\_\_\_\_\_\_\_\_\_\_\_\_\_\_\_\_\_\_\_\_\_\_\_\_\_\_\_\_\_\_\_\_\_\_\_\_\_\_\_\_\_\_\_\_\_\_\_\_\_\_\_\_\_\_\_\_\_\_\_\_\_\_\_\_\_\_\_\_\_\_\_\_\_.

 3.4. Поставщик вправе отгружать Товар отдельными частями комплекта, установленного в спецификации. Отдельные части комплекта могут отгружаться Покупателю транзитом непосредственно предприятием-изготовителем по указанию Поставщика.

 3.5. Товар поставляется в таре и упаковке, соответствующих стандартам, техническим условиям, номера и индексы которых указываются в спецификации при отгрузке Товара с применением средств пакетирования, в спецконтейнерах, в инвентарной таре.

 Покупатель обязан возвратить поставщику многооборотную тару и средства пакетирования, в которых поступил Товар, в срок

 Покупатель возвращает поставщику многооборотную тару и средства пакетирования по адресу:

 3.6. Поставщик, допустивший недопоставку товаров в отдельном периоде поставки, обязан восполнить недопоставленное количество товаров в течение

) дней и выплатить Покупателю штраф в размере  $\%$ ) от стоимости недопоставленного Товара.

 3.7. Покупатель вправе отказаться от принятия товаров, поставка которых просрочена на <u>дней.</u> ( ) дней.

4. Цена и порядок расчетов

 4.1. Покупатель оплачивает поставленный Поставщиком Товар по ценам, указанным в спецификации, накладных, счетах-фактурах на данную партию Товара.

 4.2. К ценам на поставляемый Товар устанавливается доплата за срочное исполнение заказа (п.3.1 настоящего Договора) в размере  $\%$  ( $\qquad \qquad$ ) от цены поставляемого Товара.

 4.3. Расчеты между сторонами производятся путем перечисления безналичных денежных средств с расчетного счета Покупателя на расчетный счет Поставщика.

 4.4. Расчеты за изделия, входящие в комплект, отгружаемые их изготовителями транзитом, производятся Покупателем по платежным требованиям Поставщика непосредственно между предприятием-изготовителем и Покупателем (плательщиком).

4.5. Расчеты за Товар производятся в следующем порядке:

 После получения партии Товара Покупатель перечисляет на расчетный счет Поставщика сумму в размере \_\_\_\_\_\_\_\_\_ (\_\_\_\_\_\_\_\_\_\_\_\_\_\_\_\_\_\_\_\_\_\_\_\_) в течение (\_\_\_\_\_\_\_\_\_\_\_\_\_\_\_\_\_\_\_\_) банковских дней.

 4.6. Специальная тара и упаковка, а также приспособления для перевозки Товара оплачиваются \_\_\_\_\_\_\_\_\_\_\_\_\_\_\_\_\_\_\_\_\_\_, исходя из их себестоимости, указанной в накладных и счетах-фактурах

#### 5. Имущественная ответственность и порядок разрешения споров

 5.1. За необоснованный отказ от приемки Товара, доставленного по заказу (по спецификации), или просрочку выборки Товара Покупатель уплачивает Поставщику штраф в размере % (делатические материтурические отгруженного Товара.

 5.2. При просрочке оплаты Покупатель обязан уплатить Поставщику штраф в размере % ( ) от стоимости за каждый день просрочки платежа.

5.3. При просрочке оплаты за полученную продукцию свыше

(  $\Box$ ) дней Поставщик прекращает прием заказов от Покупателя и приостанавливает исполнение своих обязательств по настоящему Договору до полного погашения Покупателем задолженности.

 5.4. В случае отсутствия Товара на дату получения Поставщик обязан уплатить Покупателю штраф в размере  $\frac{9}{6}$  ( $\frac{1}{2}$ ) стоимости недопоставленного Товара.

 Покупатель вправе, уведомив Поставщика, отказаться от принятия Товара, поставка которого просрочена на  $($ 

 5.5. Споры, возникшие между сторонами при исполнении Договора, разрешаются в установленном законодательством порядке.

#### 6. Обстоятельства непреодолимой силы

 6.1. Ни одна из сторон не будет нести ответственности по настоящему Договору, если нарушение условий последнего связано с обстоятельствами непреодолимой силы (со стихийными бедствиями, военными действиями правительственных органов и т. п.), наличие которых должно быть подтверждено \_\_\_\_\_\_\_\_\_\_\_\_\_\_\_\_\_\_\_\_\_\_\_\_\_\_\_\_\_\_\_\_\_\_\_\_\_\_\_\_\_\_\_\_\_\_\_\_\_\_\_\_\_\_\_\_\_\_\_\_ торгово-

промышленной палатой.

7. Заключительные условия

 7.1. Все изменения, дополнения настоящего Договора действительны лишь в том случае, если они оформлены в письменной форме и подписаны обеими сторонами.

 7.2. Заголовки статей предназначены для удобства пользования текстом и не будут приниматься во внимание при толковании настоящего Договора.

 7.3. Настоящий Договор выражает все договорные условия и понимание между сторонами в отношении всех упомянутых здесь вопросов, при этом все предыдущие обсуждения, обещания, представления между сторонами, если таковые имелись, теряют силу и заменяются вышеизложенным текстом.

7.4. Подписанный Договор вступает в силу с «\_\_\_» \_\_\_\_\_\_\_\_ \_\_\_\_\_ г. и действует до  $\begin{array}{ccccc} \left\langle \left\langle \quad & \right\rangle \right\rangle & \qquad & \qquad & \Gamma. \end{array}$ 

 7.5. Во всем остальном, не предусмотренном настоящим Договором, стороны будут руководствоваться действующим законодательством РФ.

8. Юридические адреса и подписи сторон

\_\_\_\_\_\_\_\_\_\_\_\_\_\_\_\_\_\_\_\_\_\_\_\_\_\_\_\_\_\_\_\_\_\_\_\_\_\_\_\_\_\_\_\_\_\_\_\_\_\_\_\_\_\_\_\_\_\_\_\_\_\_\_\_\_\_\_\_\_\_\_\_\_\_\_\_\_ \_\_\_\_\_\_\_\_\_\_\_\_\_\_\_\_\_\_\_\_\_\_\_\_\_\_\_\_\_\_\_\_\_\_\_\_\_\_\_\_\_\_\_\_\_\_\_\_\_\_\_\_\_\_\_\_\_\_\_\_\_\_\_\_\_\_\_\_\_\_\_\_\_\_\_\_\_ \_\_\_\_\_\_\_\_\_\_\_\_\_\_\_\_\_\_\_\_\_\_\_\_\_\_\_\_\_\_\_\_\_\_\_\_\_\_\_\_\_\_\_\_\_\_\_\_\_\_\_\_\_\_\_\_\_\_\_\_\_\_\_\_\_\_\_\_\_\_\_\_\_\_\_\_\_

\_\_\_\_\_\_\_\_\_\_\_\_\_\_\_\_\_\_\_\_\_\_\_\_\_\_\_\_\_\_\_\_\_\_\_\_\_\_\_\_\_\_\_\_\_\_\_\_\_\_\_\_\_\_\_\_\_\_\_\_\_\_\_\_\_\_\_\_\_\_\_\_\_\_\_\_\_ \_\_\_\_\_\_\_\_\_\_\_\_\_\_\_\_\_\_\_\_\_\_\_\_\_\_\_\_\_\_\_\_\_\_\_\_\_\_\_\_\_\_\_\_\_\_\_\_\_\_\_\_\_\_\_\_\_\_\_\_\_\_\_\_\_\_\_\_\_\_\_\_\_\_\_\_\_ \_\_\_\_\_\_\_\_\_\_\_\_\_\_\_\_\_\_\_\_\_\_\_\_\_\_\_\_\_\_\_\_\_\_\_\_\_\_\_\_\_\_\_\_\_\_\_\_\_\_\_\_\_\_\_\_\_\_\_\_\_\_\_\_\_\_\_\_\_\_\_\_\_\_\_\_\_

Поставщик:

Покупатель:

Подписи сторон:

От Покупателя От Поставщика

 $\overline{\phantom{a}}$  ,  $\overline{\phantom{a}}$  ,  $\overline{\phantom{a}}$ 

М.П. М.П.

Оценка: Денециально преподавателя: Додпись преподавателя:

# **ТЕМА 1.3. ДОКУМЕНТАЛЬНОЕ ОФОРМЛЕНИЕ ЗАКУПОК И АВТОМАТИЗА-ЦИЯ ЗАКУПОЧНОЙ ДЕЯТЕЛЬНОСТИ**

*Практическая работа № 4 Работа с Интернетом: Знакомство с информацией на сайте госзакупок.*

Дата выполнения:

**Цель практической работы –** приобретения навыков работы с сайтом госзакупок. Задание 1. Используя информацию размещенную на Главном Портале Закупок [\(http://zakupki.gov.ru\)](http://zakupki.gov.ru/) необходимо найти данные по Распределению контрактов по уровням заказчиков за 2015-2017 гг в абсолютной и относительной величинах и заполнить диаграммы представлены на рисунке 1 данными.

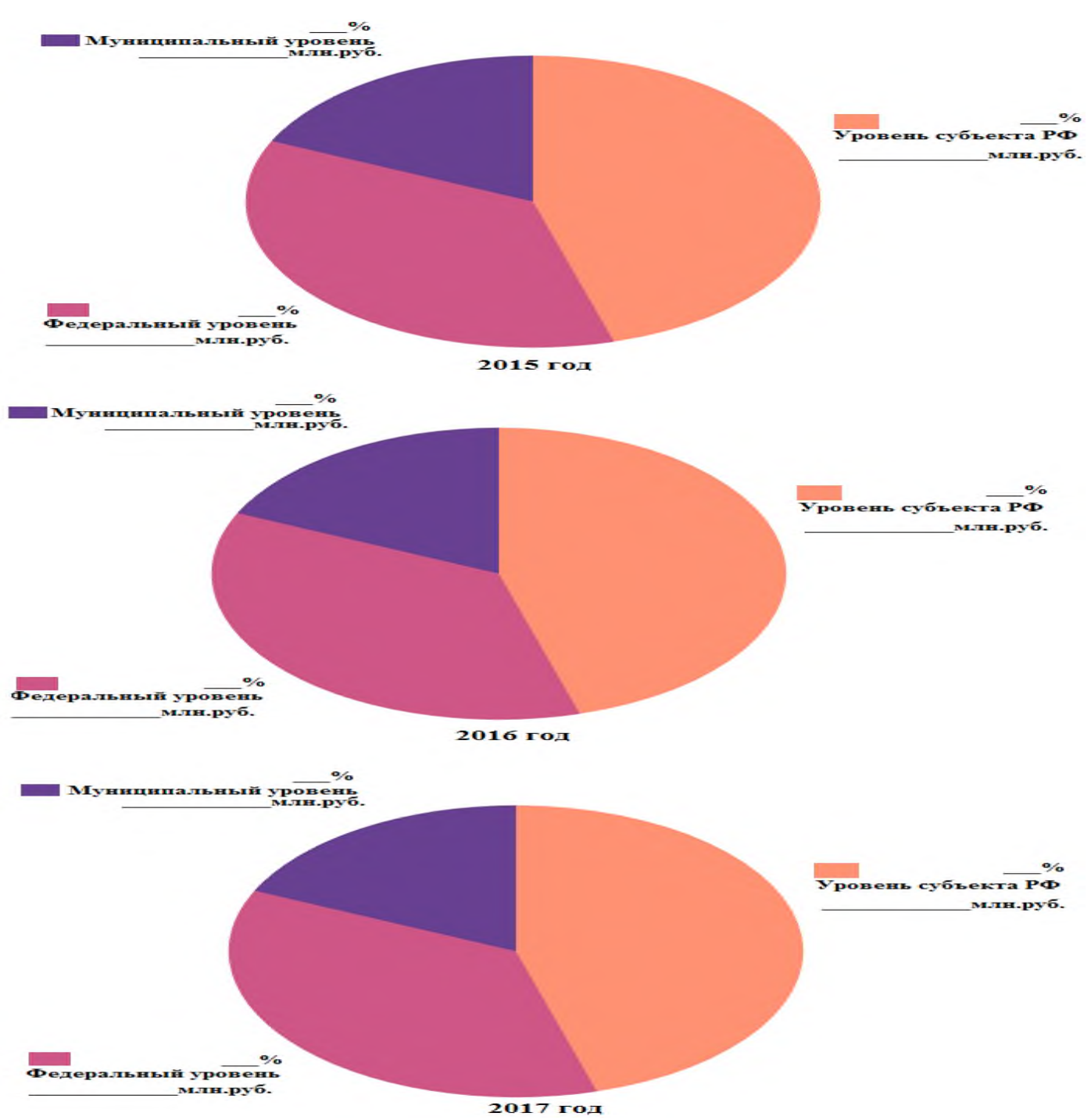

Рисунок 1. Распределение контрактов по уровням заказчиков.

**Задание 2**. Необходимо заполнить таблицу 1 сведениями об объемах заключенных контрактов на электронных площадках: ЗАО «Сбербанк-АСТ», АО «РАД», АГЗ РТ, Национальная электронная площадка, АО «ЕЭТП» и РТС-тендер. Необходимо найти долю, которую занимает каждая электронная площадка и объем заключенных контрактов на них за 2015-2017 гг и выявиться наиболее значимую электронную площадку.

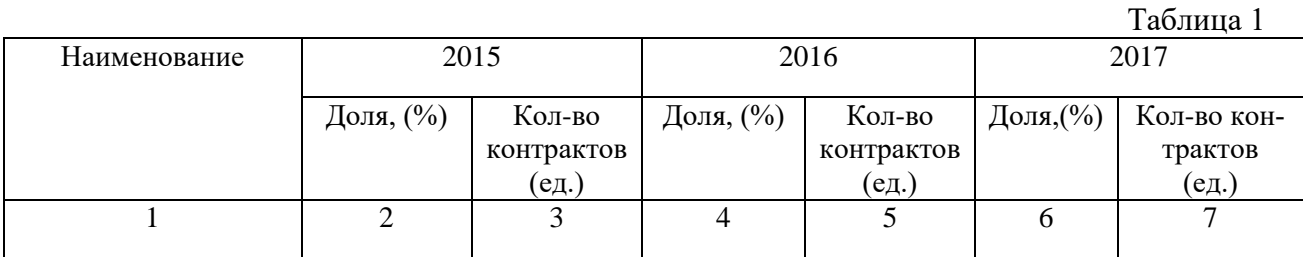

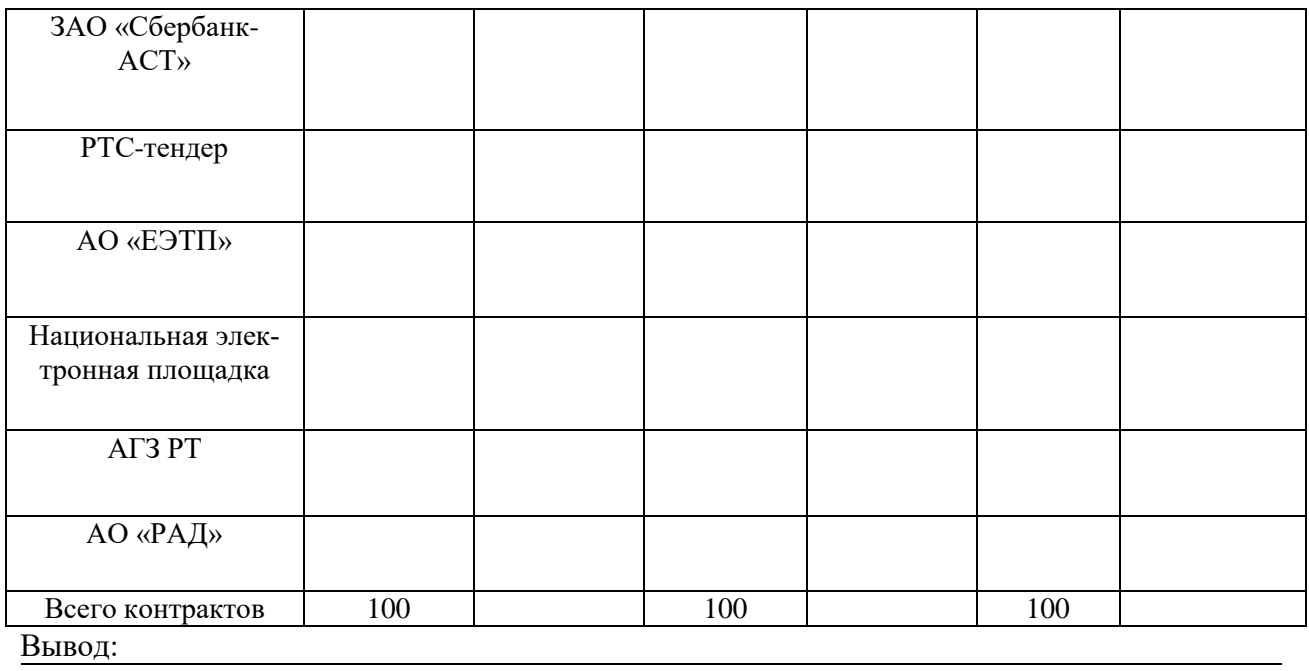

**Задание 3.** Необходимо найти объем плана на закупках транспортных средств с регионом поставки Санкт-Петербург за период 2015-2017 гг. В меню, в разделе «Документы» необходимо найти подраздел «План закупок транспортных средств в 2015-2017 годах». Необходимо открыть файл Excel «План закупок субъектов РФ» представленный на рисунке 2.

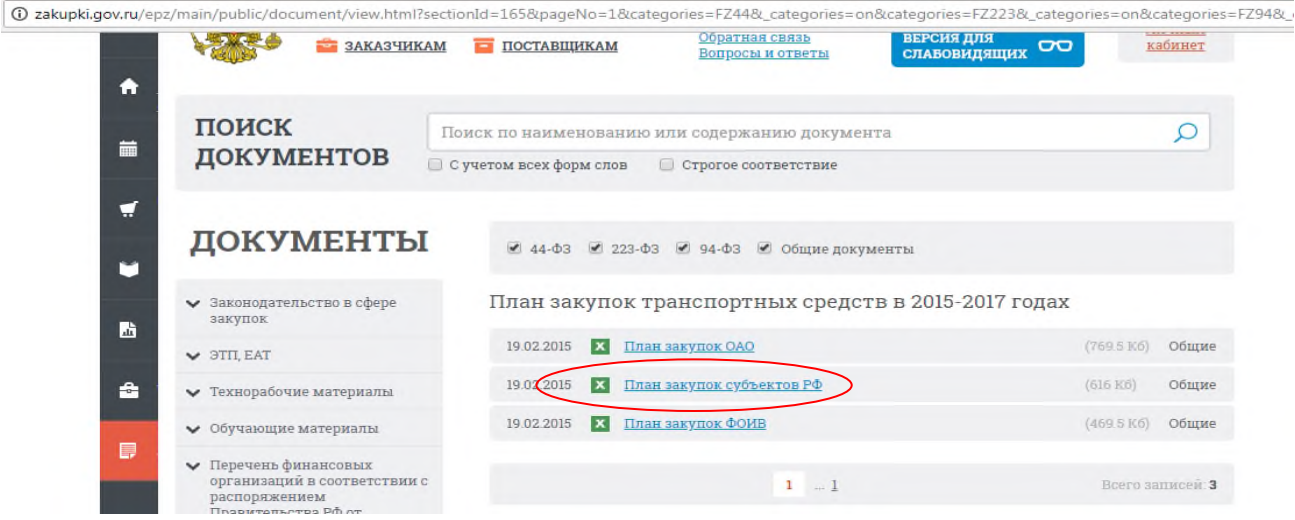

Рисунок 2. План закупок транспортных средств в 2015-2017 гг

Далее необходимо в файле «План закупок субъектов РФ» выставить фильтр в столбце 8, выбрав фильтр «Санкт-Петербург», пример представлен на рисунке 3.

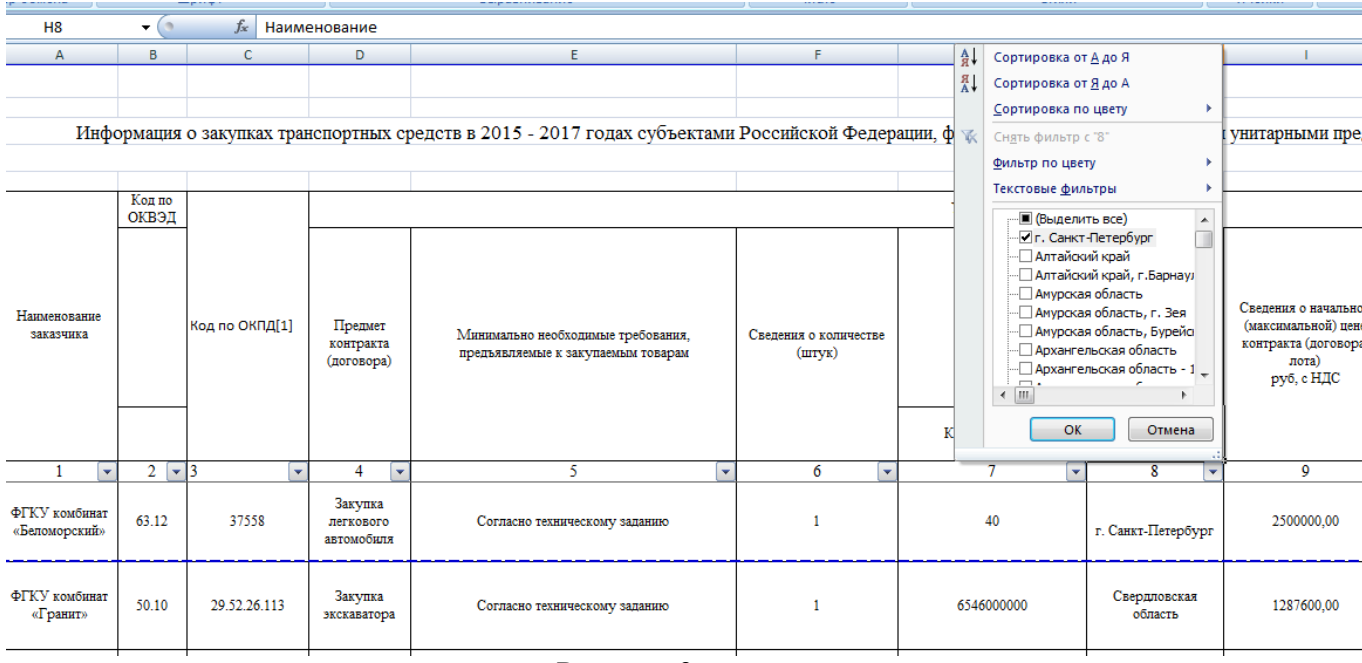

Рисунок 3.

Используя формулу СУММ в столбце 6, необходимо подсчитать общее количество транспортных средств**.**

#### **Ответ:**

**Задание 4**. Необходимо заполнить таблицу 1 сведениями распределение цен заключенных контрактов по способам определения поставщика (размещения заказа) таких как: Открытый конкурс, электронный аукцион, запрос котировок, закупка у единственного поставщика (исполнителя, подрядчика) и иные способы.. Необходимо найти долю, которую занимает каждый способ размещения заказа и объем заключенных контрактов с помощью них за 2015-2017 гг и выявить наиболее популярный способ.

Таблица 1 Наименование 2015 2016 2017 Доля, (%) Объем заказов (млн.руб) Доля, (%) Объем заказов (млн.руб) Доля,(%) Объем заказов (млн.руб) 1 2 3 4 5 6 7 Открытый конкурс Электронный аукцион Запрос котировок Закупка у единственного поставщика (исполнителя, подрядчика) Иные способы Всего : 100 100 100 100

Вывод:

Оценка: \_\_\_\_\_\_\_\_\_\_\_\_\_\_ Подпись преподавателя: \_\_\_\_\_\_\_\_\_\_\_\_\_

# **ТЕМА 1.4. ПРИНЦИПЫ ФУНКЦИОНИРОВАНИЯ ВНУТРИПРОИЗВОДСТВЕН-НЫХ ЛОГИСТИЧЕСКИХ СИСТЕМ**

#### *Практическая работа № 5: Расчет производственного цикла*

Дата выполнения:

**Цели практической работы**- Приобретение навыков расчета производственного цикла.

В цех поступил заказ на изготовление n изделий. Изделия с операции на операцию будут передаваться по p шт. На первой операции предполагается три рабочих места, на четвертой – два, на всех остальных – по одному. Между каждой операцией межоперационное время tмо мин, общая длительность естественных процессов Тест мин. Рабочие работают в 2 смены по 8 часов. Коэффициент сменности f=0,7. Определить длительность технологического и производственного циклов при всех трех видах движения предметов труда и построить графики.

Последовательность выполнения работы:

1. Выполнить предварительные расчеты и данные занести в табл.3

партии p, шт

**140 20 4 550**

- 2. Рассчитать технологические и производственные циклы для трех видов движения предметов труда (последовательный, параллельном, последовательно-параллельном (смешанном)).
- 3. Построить графики технологических циклов.
- 4. Сделать выводы

#### Таблица 1. Исходные данные

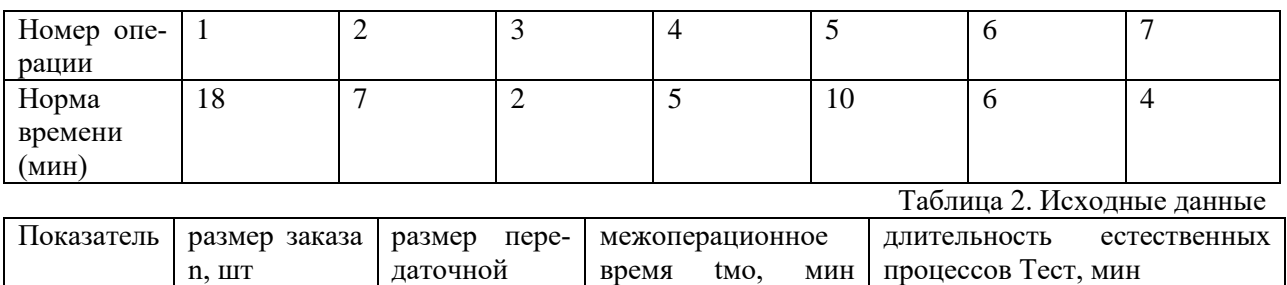

**Задание 1**. Выполните предварительный расчет нормирования времени обслуживания рабочего места

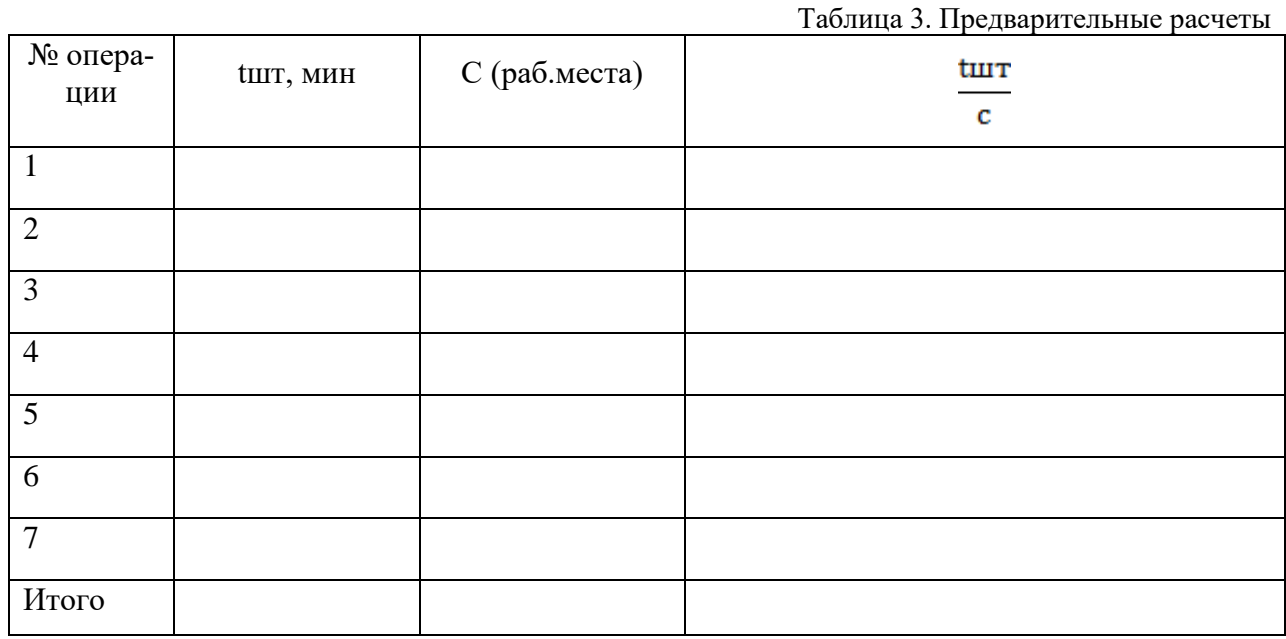

**Задание 2.** Расчет операционных циклов.

Длительность производственного процесса, то есть календарный период времени, в течение которого выполняется производственный процесс, называется производственным циклом. Основу производственного цикла составляет технологический цикл, который в свою очередь состоит из операционных циклов. Операционный цикл, т.е. продолжительность обработки партии деталей (мин) на одной операции процесса, равен:

$$
\text{Tor}_{i} = \frac{nt_{uumi}}{C_{i}}
$$

где n - размер заказа, шт.;  $n = 140$ .

tшт - норма штучного времени на i-й операции, мин; из таблицы;

сi - количество оборудования или рабочих мест на i-й операции, из таблицы.

Расчет:

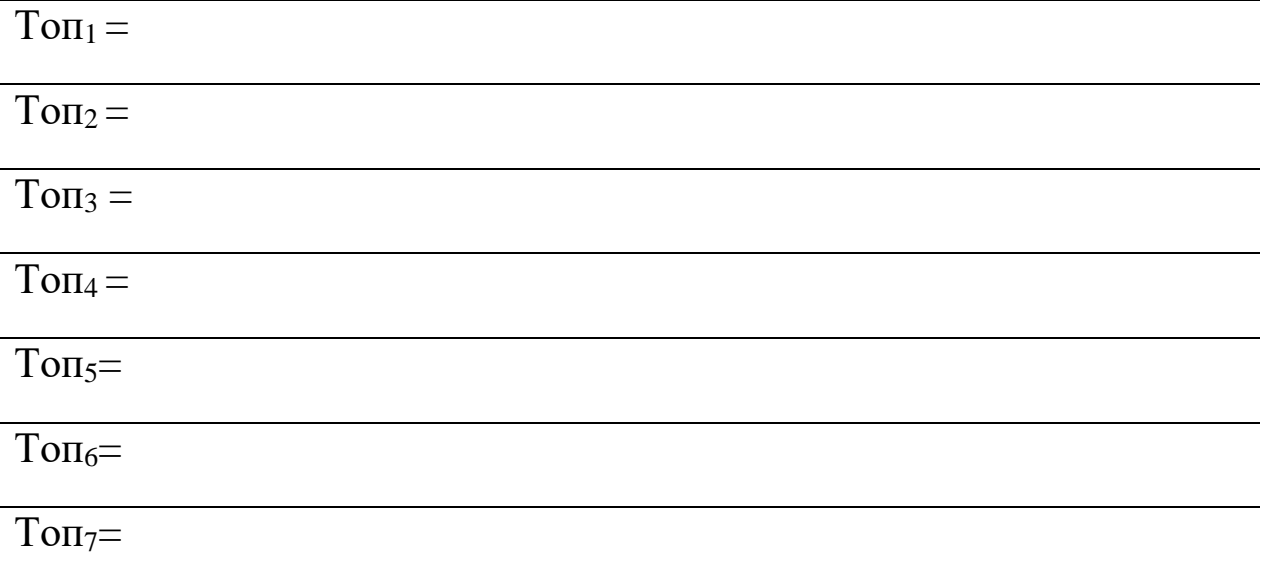

#### **При последовательном виде движения**

Операции производственного процесса над отдельным изделием или количеством изделий (партией) передается с одного рабочего места на другое после окончания обработки над всей партией, эти изделия передаются на следующую операцию, причем все вместе.

m - количество технологических операций.

p - размер передаточной партии.

Основу производственного цикла составляет технологический цикл, который в свою очередь состоит из операционных циклов. Операционный цикл – это продолжительность обработки партии деталей на 1-й операции процесса.

Строим график технологического цикла при последовательном виде движения предметов труда:

Вывод:

#### **При параллельном виде движения**

Передаточная партия - это количество изделий, одновременно обрабатываемых на одном рабочем месте. Полностью загружена в этом случае наиболее трудоемкая операция с самым длительным операционным циклом, менее трудоемкие имеют перерывы. Правило построения графика:

Строим график для первой передаточной партии как при последовательном виде движения.

От максимального главного времени откладываем вправо остальные передаточные партии и достраиваем график симметрично первой передаточной партии вверх и вниз.

$$
T_{max}^{nap} = A + B + C = (A + C) + B = p \sum_{i=1}^{m} \frac{t_{umi}}{c_i} + (n - p) \left(\frac{t_{uim}}{c_i}\right)_{\text{max}}
$$

где p - размер передаточной партии;

max – цикл операций с максимал. продолжительностью, мин.

# Вычислите А,В и С

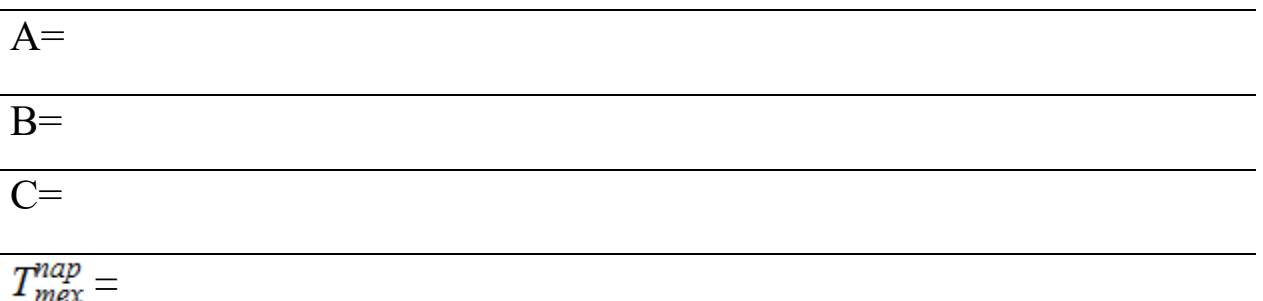

Постройте график технологического цикла при параллельном виде движения предметов труда.

Вывод:

# **При последовательно-параллельном (смешанном) виде движения**

Сущность его в том, что детали с операции на операцию передаются поштучно или передаточными партиями, но на каждой операции весь заказ изделий обрабатывается без перерывов.

Строим график технологического цикла при последовательно-параллельном виде движения предметов труда.

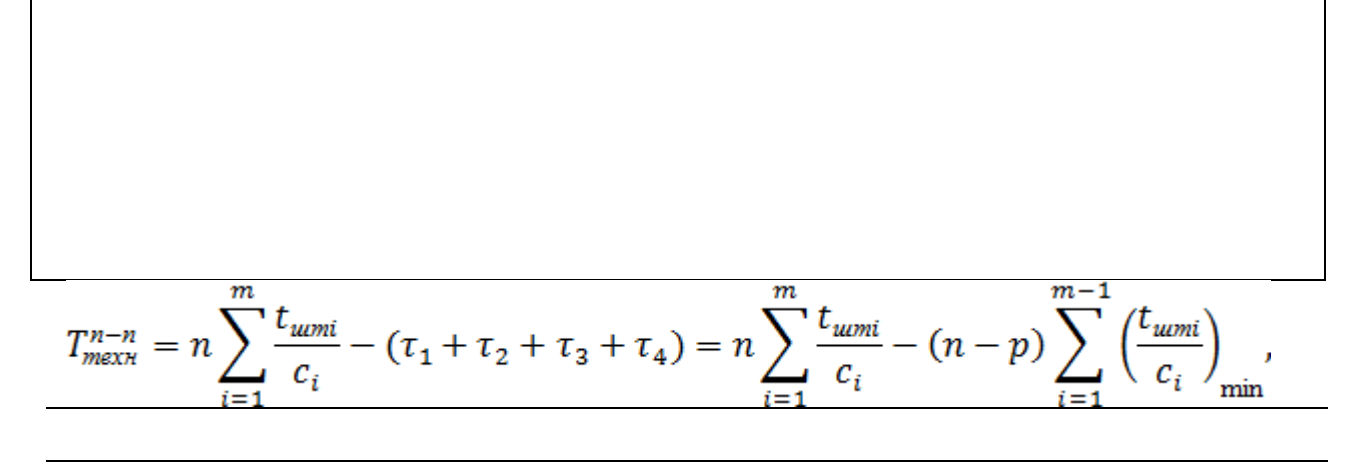

Рассчитаем длительность производственного цикла по следующим формулам:

$$
T_{npous}^{noc} = \frac{1}{60 \cdot S \cdot a \cdot f} \left( n \sum \frac{t_{wmi}}{c_i} + \sum t_{wo} \right) + \frac{T_{ecm}}{60 \cdot 24}, \partial H
$$
  
\n
$$
T_{npous}^{nap} = \frac{1}{60 \cdot S \cdot a \cdot f} \left( p \sum \frac{t_{wmi}}{c_i} + (n - p) \left( \frac{t_{wmi}}{c_i} \right)_{max} + \sum t_{wo} \right) + \frac{T_{ecm}}{60 \cdot 24}, \partial H
$$
  
\n
$$
T_{npous}^{n-n} = \frac{1}{60 \cdot S \cdot a \cdot f} \left( n \sum \frac{t_{wmi}}{c_i} + (n - p) \left( \sum \frac{t_{wmi}}{c_i} \right)_{min} + \sum t_{wo} \right) + \frac{T_{ecm}}{60 \cdot 24}, \partial H
$$

где S - количество смен работы в сутки

а - продолжительность смены

f - коэффициент календарности:

Тест - естественных процессов в минутах;

tмо - межоперационное время между двумя соседними операциями.

 $T_{npouse}^{nocn} =$ 

 $T_{npouse}^{nap}$  $=$  производ

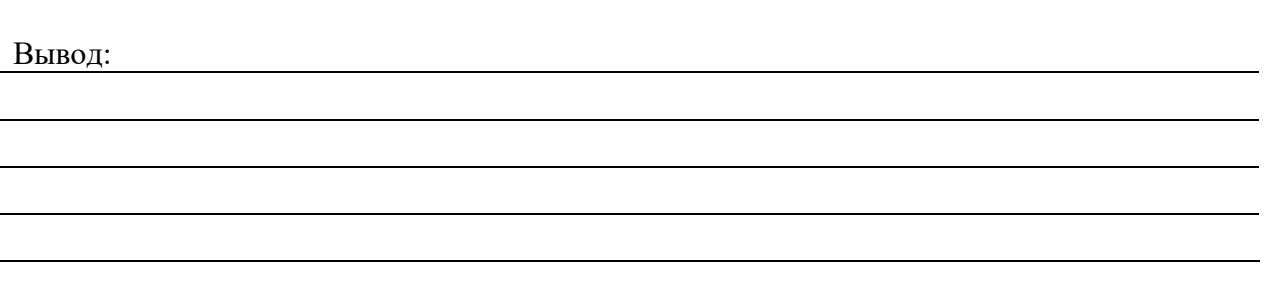

Оценка: \_\_\_\_\_\_\_\_\_\_\_\_\_\_ Подпись преподавателя: \_\_\_\_\_\_\_\_\_\_\_\_\_

# **ТЕМА 1.5.ПЛАНИРОВАНИЕ И УПРАВЛЕНИЕ МП И ПРОЦЕССАМИ В ПРОИЗ-ВОДСТВЕ**

*Практическая работа № 6 Выбор между «своим» и «наемным» производством* Дата выполнения:

**Цели практической работы**- приобретение навыков по принятию решений об организации собственного производства или закупки у сторонних организаций

Производственное предприятие N изготавливает изделия А. Исходя из исходных данных, определите, что выгодно для предприятия: изготавливать самим детали для изготовления продукции или закупать их на стороне. Выбор между «своим» и «наемным» производством.  $T_{\alpha}$ блица 1 - Исходные данные

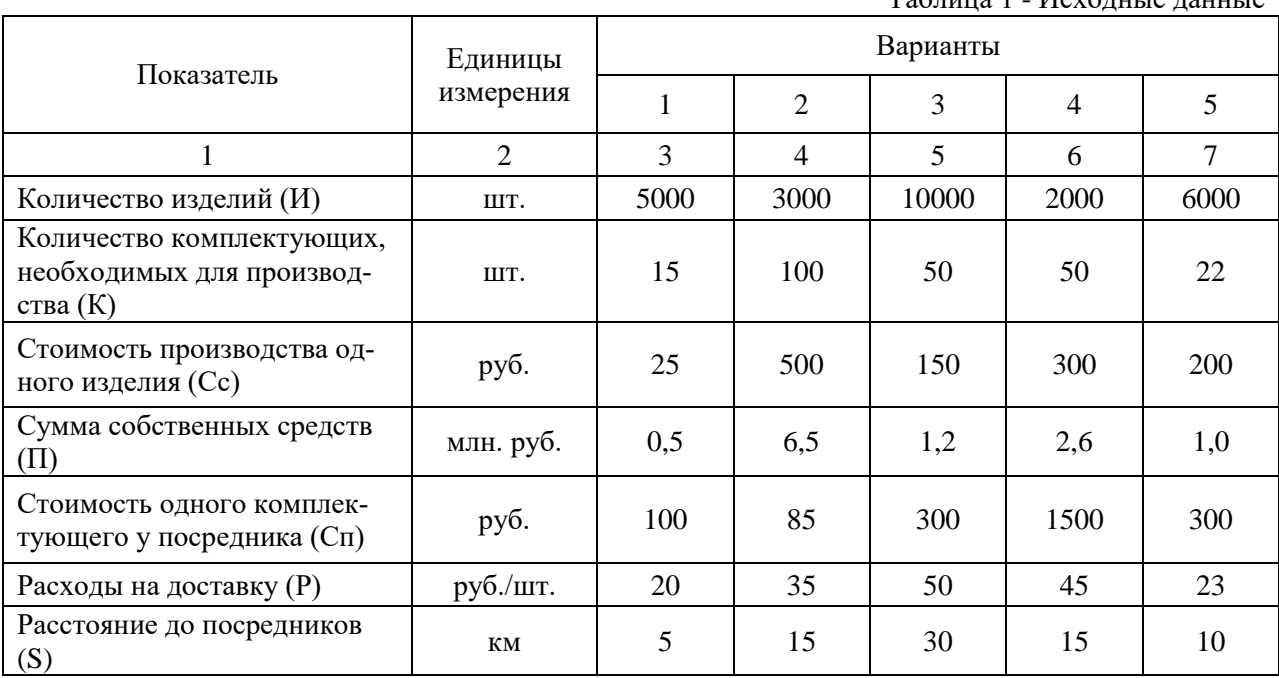

#### **Методические указания по выполнению заданий**

Необходимо рассчитать два варианта: изготавливать самим детали для изготовления продукции или закупать их «на стороне».

1. Рассчитайте затраты на производство деталей, изготавливаемых своими силами (вариант «свое» производство).

1.1. Рассчитайте потребность в комплектующих изделиях. Рассчитывается как произведение количество изделий и количество комплектующих, необходимых для производства.

1.2. Рассчитайте количество комплектующих, которое способно произвести предприятие. Рассчитывается как частное суммы собственных средств и стоимость производства одного изделия.

1.3. Рассчитайте недостающее количество комплектующих. Рассчитывается как разность потребности в комплектующих изделиях и количество комплектующих, которое способно произвести предприятие.

1.4. Рассчитайте расходы по закупке комплектующих. Рассчитывается как (недостающее количество комплектующих  $\times$  P  $\times$  S) + (недостающее количество комплектующих  $\times$  Cn).

1.5. Рассчитайте расходы по изготовлению и приобретению комплектующих при организации собственного производства. Рассчитывается как сумма суммы собственных средств и расходов по закупке комплектующих.

2. Рассчитайте затраты на закупку деталей у посредников (вариант «наемное» производство).

2.1. Рассчитайте расходы на приобретение комплектующих. Рассчитывается как произведение потребности в комплектующих изделиях и стоимости одного комплектующего у посредника.

2.2. Рассчитайте затраты на закупку деталей у поставщиков. Рассчитывается как (потребности в комплектующих изделиях  $\times$  P  $\times$  S).

2.3. Рассчитайте общие расходы по закупке комплектующих. Рассчитывается как сумма расходов на приобретение комплектующих и расходов по доставке комплектующих от посредника до предприятия.

Рассчитайте эффективность лучшего варианта. Рассчитывается как разность между расходами по изготовлению и приобретению комплектующих при организации собственного производства и расходов по закупке комплектующих.

Сделайте выводы.

Данные занесите в таблицу 2.

Таблица 2 - Результаты расчетов

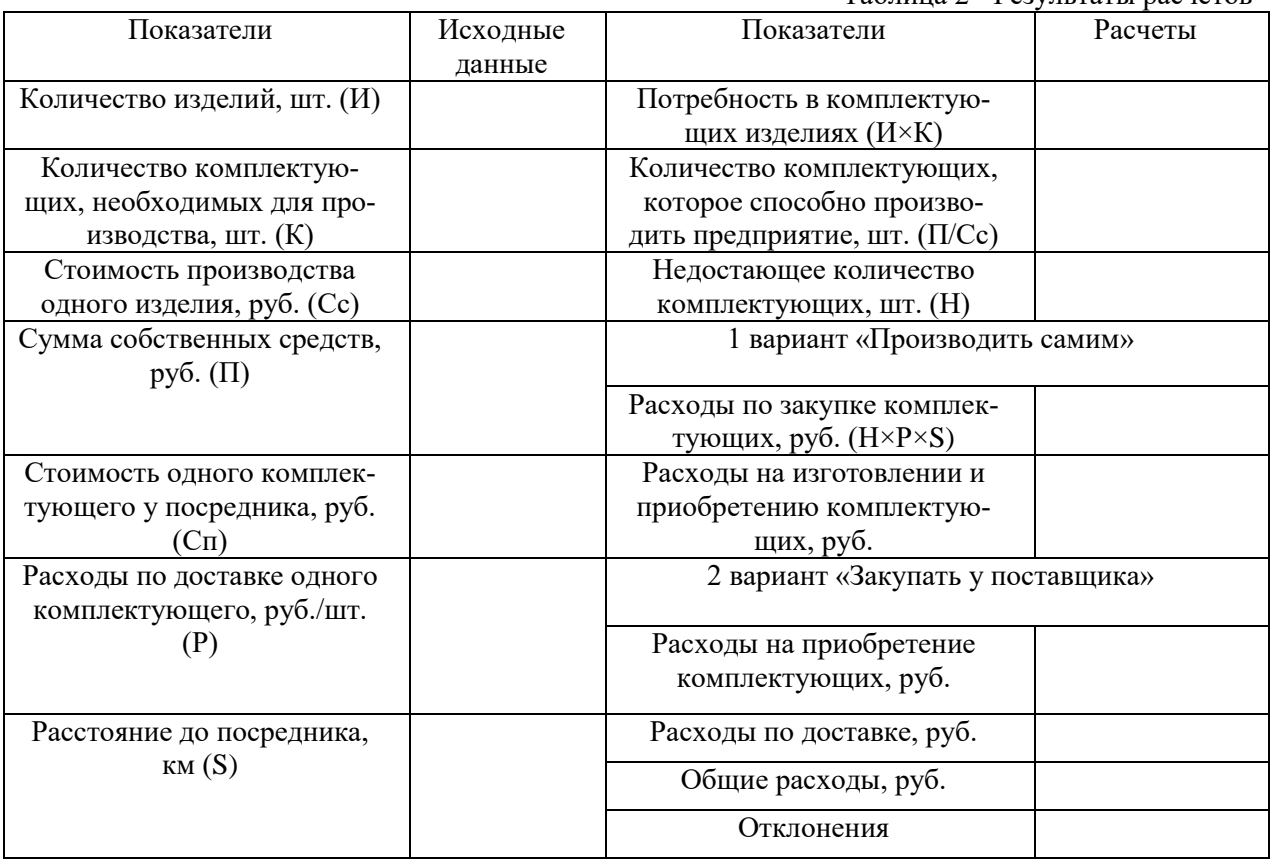

Оценка: \_\_\_\_\_\_\_\_\_\_\_\_\_\_ Подпись преподавателя: \_\_\_\_\_\_\_\_\_\_\_\_\_

#### **ТЕМА 1.8 СБЫТ ПРОДУКЦИ**

# *Практическая работа № 7. Определение сбытовой стратегии компании (решение кейс-ситуаций)*

Дата выполнения:

**Цели практической работы**- приобретение навыков определения сбытовой стратегии предприятия.

Ситуация № 1

В г. Орел работает небольшое частное производственное предприятие, выпускающее пластиковые горшки и кашпо для комнатных растений.

Система распределения этого предприятия строится следующим образом.

На предприятии существует отдел сбыта, который работает в двух направлениях: розничные и оптовые продажи.

Розничные продажи осуществляются собственными силами посредством продажи в трех магазинах промтоваров в г. Орел в магазине промтоваров г. Ромны Орловской области. Товар cкладируется на территории предприятия и доставляется в магазины арендованным транспортом по мере необходимости.

Оптовые продажи осуществляются мелкооптовым дилерам в города Курск, Брянск, Тулу и Подольск Московской области. Дилеры доводят товар до конечных потребителей через собственные poзничные продажи или через розничных торговых агентов. Товары, купленные дилерами, складируются на площадях их торговых точек и доставляются к местам продажи посредством собственных сил. Так, курский и тульский дилеры имеют собственные автомобили для перевозки товаров, а остальные — пользуются арендой

Задание

Определите субъект, объект и границы логистической системы распределения орловского предприятия. Используя paзличные методы анализа каналов распределения, обозначьте и прокомментируйте каналы распределения предприятия.

Ситуация №2

Компания PANASONICявляется известным производителей мобильных телефонов различных модификаций.

Для сбыта своей продукции компания использует следующую систему распределения.

Продукция продвигается от производителя к конечному потребителю через 10 официальных дистрибьюторов. Дистрибьюторы в свою очередь могут иметь неограниченное количество дилеров.

Доставка от производителя к дистрибьюторам осуществляется силами последних. Чаще всего это происходит с привлечением сторонних перевозчиков. Дилеры нее осуществляют вывоз товара самостоятельно.

Дистрибьюторы имеют свои пункты хранения товара, где осуществляют разукрупнение партий и формируют заказы, состоящие, как правило, из товаров не только компании PANASONIC.

Задание

Определите субъект, объект и границы логистическсой системы распределения компании PANASONIC. Используяpaзличные методы анализа каналов распределения, обозначьте и прокомментируйте каналы распределения компании.

Ситуация № 3

Предприятие «Орион» в г. Новокузнецк выпускает моторчики для вентиляторов марки Х-11. Моторчики поставляют в г. Иркутск, где на предприятии «Горизонт» собирают вентиляторы данной марки и продают через независимых оптовых посредников, которые, в свою очередь, организуют розничную продажу данного товара.

Склады готовой продукции имеются на территории предприятия Орион», на предприятии «Горизонт» и собственно у оптовых посредников.

Транспортировку груза «Орион» осуществляет собственными силами, «Горизонт» и оптовики используют арендованный транспорт.

Задание

Определите субъект, объект и границы логистической системы распределения предприятия «Орион» предприятия «Горизонт». Используя различные методы анализа каналов распределения, обозначьте и прокомментируйте каналы распределения этих предприятий.

Оценка: **Додимсь преподавателя:** Додимсь преподавателя:

# **ТЕМА 1.9 ЛОГИСТИЧЕСКАЯ СИСТЕМА РАСПРЕДЕЛЕНИЯ**

#### *Практическое занятие №8. Формирование логистического канала сбыта.*

Дата выполнения:

**Цели практической работы**- приобретение навыков по формированию логистического канала сбыта

**Задание 1.** Какие решения относительно распределения товаров вы можете предложить производителю:

а. писчей бумаги;

б. прохладительных напитков;

в. полиграфического оборудования;

г. экономической литературы;

д. световых вывесок.

Каковы длина и широта предложенных вами каналов сбыта, каких посредников вы рекомендуете привлекать для распределения вышеназванных товаров? По каким критериям вы осуществляли отбор посредников?

**Задание 2.** Производственное предприятие продало товары крупной оптовой фирме и оптовой. Те, в свою очередь, продали товары 12 розничным фирмам. Укажите тип канала, определите длину и ширину канала.

**Задание 3.** Вам поручено организовать сбыт цемента с антигрибковыми добавками для жилищного строительства, предприятие поставляет свой товар по всей территории европейской части России. Опишите различные сбытовые сети, которые могут быть пригодны для этого товара, с уточнением выполняемых функций, а также достоинств и недостатков каждой из них.

**Задание 4.** Определим целесообразность выбора прямого или опосредованного канала распределения при следующих условиях. Объемы сбыта, которые необходимо обеспечить, – 1000000 грн. На месяц. Количество потребителей – 600. Количество контактов с каждым потребителем – один телефонный звонок в неделю. Количество контактных звонков в день, которое может обеспечить один работник отдела сбыта предприятия, – 10. Средняя заработная плата работника сбыта – 650 грн. в месяц. Складские и офисные расходы отдела сбыта – 150000 грн. в месяц. Начисления на заработную плату работников сбыта – 37%. Надбавка торгового посредника за весь объем выполненных работ – 10%.

Оценка: \_\_\_\_\_\_\_\_\_\_\_\_\_\_ Подпись преподавателя: \_\_\_\_\_\_\_\_\_\_\_\_\_

#### **ТЕМА 1.9 ЛОГИСТИЧЕСКАЯ СИСТЕМА РАСПРЕДЕЛЕНИЯ**

*Практическое занятие №9. Оценка эффективность сети сбыта.*

Дата выполнения:

**Цели практической работы**- приобретение навыков оценки эффективности сети сбыта.

**Задание 1.** Примите решение по выбору канала товародвижения по критерию эффективности:

1) канал нулевого уровня: расходы, связанные с содержанием собственной розничной торговой сети, – 30 млн руб.; издержки обращения – 20 млн руб., прибыль от реализации товара – 50 млн руб.;

2) одноуровневый канал (прямые связи с использованием посредника – розничной торговли): издержки обращения 12 млн руб., прибыль 6 млн руб.;

3) двухуровневый канал (производитель продает товар оптовому посреднику): издержки обращения – 8 млн руб., прибыль 24 млн руб.

**Задание 2**. Фирма, поставляющая товары массового спроса, действует в регионе, где находится 20 универмагов и 160 специализированных магазинов. Ее представители посещают каждый универмаг два раза в месяц, а каждый специализированный магазин – один раз в месяц. Считая, что один визит в универмаг и в специализированный магазин отнимает у представителя 2 часа и 1 час 30 мин. соответственно, рассчитайте, сколько представителей нужно фирме в этом регионе (представитель работает по 8 час. в день пять дней в неделю)

Оценка: \_\_\_\_\_\_\_\_\_\_\_\_\_\_ Подпись преподавателя: \_\_\_\_\_\_\_\_\_\_\_\_\_

# *ТЕМА 1.10 УПРАВЛЕНИЕ СИСТЕМОЙ РАСПРЕДЕЛЕНИЯ Практическое занятие №10. Оптимизация расходов на сбыт продукции*

Дата выполнения:

**Цели практической работы**- приобретение навыков по оптимизации расходов на сбыт продукции.

**Задание 1**. Выберите оптимальные каналы сбыта с целью получения максимальной прибыли; рассчитайте сумму издержек, объем продаж и прибыль от реализации по каналам сбыта и от реализации всей товарной партии. Обоснуйте свое предложение.

Себестоимость товарной партии 100 тыс. денежных единиц. Характеристики каналов сбыта представлены в табл. 1.

Таблица 1

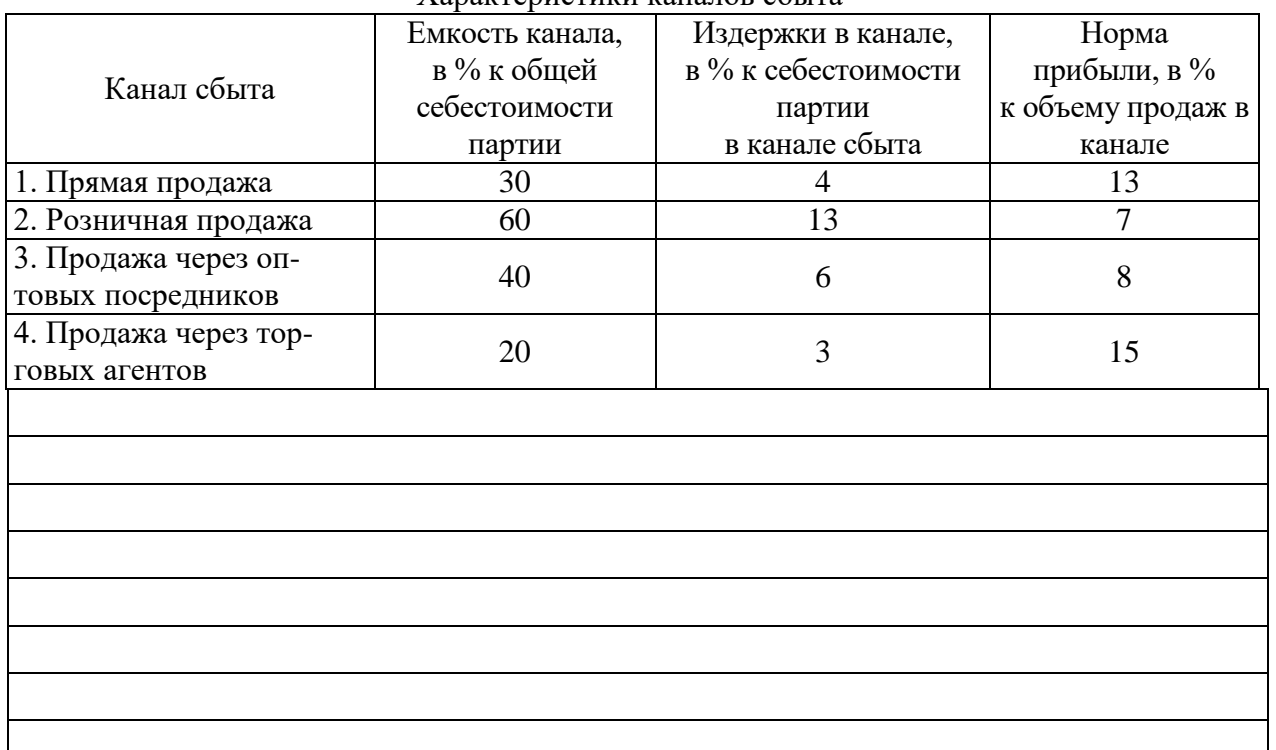

Характеристики каналов сбыта

**Задание 2.** Территория рынка морепродуктов группы предприятий компании состоит из трех районов. В каждом из них имеется город, являющийся крупным или средним потребителем и предприятие по производству морепродуктов и изделий из них. В табл. 2 приведены исходные данные об объемах производства потребления в каждом пункте и расстояниях между ними.

Разработать для каждого изготовителя план распределения продукции между всеми пунктами потребления, обеспечивающий минимальные совокупные издержки на транспортировку продукции от всех мест производства к местами потребления.

Таблица 2

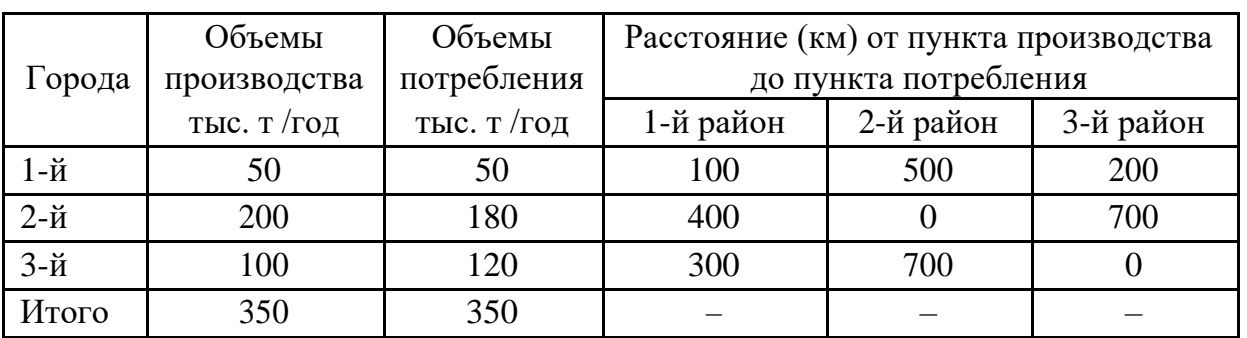

# **Исходные данные для разработки плана распределения продукции**

Оценка: \_\_\_\_\_\_\_\_\_\_\_\_\_\_ Подпись преподавателя: \_\_\_\_\_\_\_\_\_\_\_\_\_

#### **ПОЯСНИТЕЛЬНАЯ ЗАПИСКА**

Методические рекомендации по выполнению практических работ предназначены для организации работы на практических занятиях по темам 3.1-3.2 МДК.02.03 «Оптимизация процессов транспортировки и проведение оценки стоимости затрат на хранение товарных запасов» ПМ.02 «Управление логистическими процессами в закупках, производстве и распределении», являющегося важной составной частью в системе подготовки специалистов среднего профессионального образования по специальности 38.02.03 «Операционная деятельность в логистике».

Практические занятия являются неотъемлемым этапом изучения тем 3.1-3.2 МДК.02.03 «Оптимизация процессов транспортировки и проведение оценки стоимости затрат на хранение товарных запасов» и проводятся с целью:

 формирования практических умений в соответствии с требованиями к уровню подготовки обучающихся, установленными рабочей программой ПМ;

 обобщения, систематизации, углубления, закрепления полученных теоретических знаний;

готовности использовать теоретические знания на практике.

Практические занятия по темам 3.1-3.2 МДК.02.03 «Оптимизация процессов транспортировки и проведение оценки стоимости затрат на хранение товарных запасов» способствуют формированию следующих общих и профессиональных компетенций:

*ОК 1*. Понимать сущность и социальную значимость своей будущей профессии, проявлять к ней устойчивый интерес;

*ОК 2*. Организовывать собственную деятельность, выбирать типовые методы и способы выполнения профессиональных задач, оценивать их эффективность и качество;

*ОК 3*. Принимать решения в стандартных и нестандартных ситуациях и нести за них ответственность;

*ОК 4*. Осуществлять поиск и использование информации, необходимой для эффективного выполнения профессиональных задач, профессионального и личностного развития;

*ПК 2.4*. Осуществлять управление заказами, запасами, транспортировкой, складированием, грузопереработкой, упаковкой, сервисом

В методических рекомендациях предлагаются к выполнению практические работы, предусмотренные рабочей программой ПМ.02 «Управление логистическими процессами в закупках, производстве и распределении».

При разработке содержания практических работ учитывался уровень сложности освоения студентами соответствующей темы, общих и профессиональных компетенций, на формирование которых направлен ПМ.02.

Выполнение практических работ в рамках тем 3.1-3.2 МДК.02.03 «Оптимизация процессов транспортировки и проведение оценки стоимости затрат на хранение товарных запасов» ПМ.02 «Управление логистическими процессами в закупках, производстве и распределении» позволяет сформировать следующие умения:

рассчитывать транспортные расходы логистической системы;

• разрабатывать схему транспортировки грузов

Методические рекомендации по выполнению практических занятий по темам 3.1-3.2 МДК.02.03 «Оптимизация процессов транспортировки и проведение оценки стоимости затрат на хранение товарных запасов» ПМ.02 «Управление логистическими процессами в закупках, производстве и распределении» имеют практическую направленность и значимость.

Формируемые в процессе их проведения умения могут быть использованы студентами в будущей профессиональной деятельности.

Методические рекомендации предназначены для студентов колледжа, изучающих темы 3.1-3.2 МДК.02.03 «Оптимизация процессов транспортировки и проведение оценки стоимости затрат на хранение товарных запасов», ПМ.02 «Управление логистическими

процессами в закупках, производстве и распределении» и могут использоваться как на учебных занятиях, которые проводятся под руководством преподавателя, так и для самостоятельного выполнения практических работ, предусмотренных рабочей программой во внеаудиторное время.

Практические занятия проводятся в учебном кабинете, не менее двух академических часов, обязательным этапом является самостоятельная деятельность студентов.

Практические занятия в соответствии с требованием ФГОС включают такой обязательный элемент, как использование персонального компьютера.

Оценки за выполнение практических работ выставляются по пятибалльной системе. Оценки за практические работы являются обязательными текущими оценками по темам 3.1-3.2 МДК.02.03 «Оптимизация процессов транспортировки и проведение оценки стоимости затрат на хранение товарных запасов» ПМ.02 «Управление логистическими процессами в закупках, производстве и распределении» и выставляются в журнале теоретического обучения.

# **1. Перечень практических работ по темам 3.1-3.2 МДК.02.03 «Оптимизация процессов транспортировки и проведение оценки стоимости затрат на хранение товарных запасов» ПМ.02 «Управление логистическими процессами в закупках, производстве и распределении»**

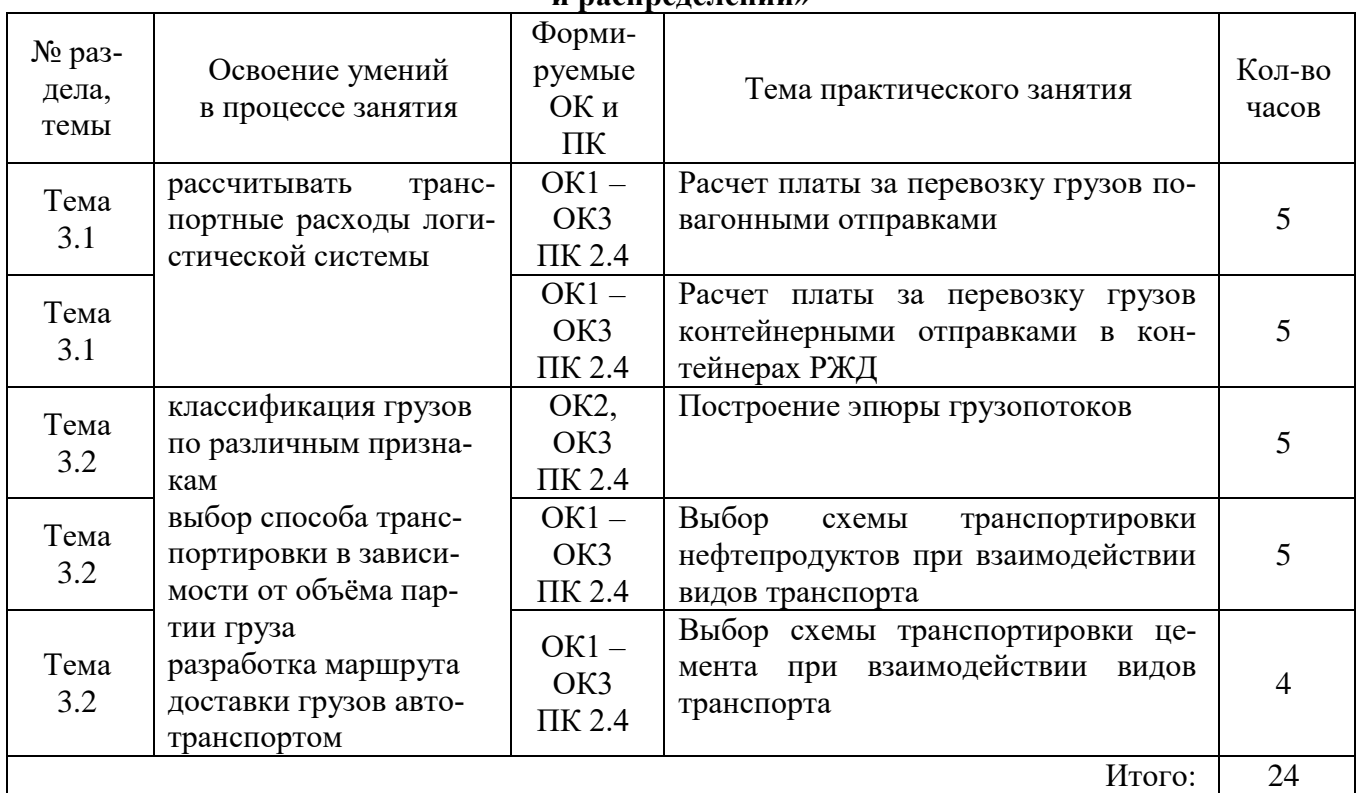

#### **. Описание порядка выполнения практических работ**

# *2.1. Практическая работа № 1 «Расчет провозной платы за перевозку груза повагонной отправкой»*

#### **Цели занятия:**

 обобщение и систематизация материала по теме «Основы транспортной системы России»;

 сформировать умения рассчитывать транспортные расходы логистической системы;

- развитие общих компетенций по ПМ.02;
- развитие профессиональных компетенций по ПМ.02.

**Форма организации занятия** – индивидуальная.

#### **Студент должен**

*знать:*

значение транспортных тарифов и порядок их применения на железнодорожном транспорте;

*уметь:*

рассчитывать транспортные расходы логистической системы.

#### **Вопросы для проверки готовности студентов к практическому занятию**

#### 1. Что называется повагонной отправкой (ПО)?

- 2. За перевозку каких грузов ПО взимается провозная плата по тарифной схеме № 1?
- 3. За перевозку каких грузов ПО взимается провозная плата по тарифной схеме № 2?

4. Какие сборы за дополнительные операции, связанные с перевозкой грузов добавляются к плате за перевозку грузов?

5. Какие штрафы могут быть добавлены к сборам за дополнительные операции, связанные с перевозкой грузов?

**Форма отчетности по занятию**: письменное решение задач в тетради для практических работ.

#### **Задание для практического занятия и инструктаж по его выполнению**

*Задача 1***:** Определить провозную плату за перевозку каменного угля в полувагоне общего парка грузоподъёмностью 68 т. Фактическая масса составляет 63 т. Тарифное расстояние составляет 3500 км.

*Решение:*

1. По таблице 1 приложения 2 Прейскуранта № 10-01 (Перечень позиций Единой тарифно-статистической номенклатуры грузов) в разделе IV находим:

Уголь каменный, код позиции ЕТСНГ – 161005, тарифный класс груза – 1, минимальная весовая норма – по грузоподъёмности полувагона, указанной на трафарете. Следовательно, несмотря на то, что масса груза составляет 63 т, фактический расчёт производится за 68 т.

2. По таблице 6 Приложения 5 определяются расчётные схемы для полувагона общего парка – *И1; В4*.

В соответствии с тарифными схемами *И1* = 33391 руб/вагон, *В4* = 5040 руб/вагон.

3. По таблице 2 Приложения 3 находится *k<sup>1</sup>* = 0,63.

4. По таблице 4 Приложения 3 находится *k<sup>3</sup>* = 1.

5. По таблице 5 Приложения 4 находится *k<sup>4</sup>* = 1,01.

6. Коэффициенты *k и <sup>5</sup>*, *k в 5*, учитывающие удорожание перевозки и пользование инфраструктурой в связи с инфляционными процессами принимаются равными 1,931 и 1,968 соответственно.

7. Коэффициент, учитывающий значение налога на добавленную стоимость, принимается равным 1,18.

Таким образом, провозная плата составит:

 $\Pi = (33391 \cdot 0.63 \cdot 1 \cdot 0.9 \cdot 1.01 \cdot 1.931 + 5040 \cdot 1.968) \cdot 1.18 = 55275.15$  pyő.

*Задача 2:* Определить провозную плату за перевозку нефти сырой в цистернах общего парка. Вид отправки – групповая, в количестве пяти вагонов. Масса продукта в одной цистерне составляет 60 т. Тарифное расстояние составляет 480 км.

*Решение:*

1. По таблице 1 приложения 2 в разделе VI находим:

Нефть сырая, код позиции ЕТСНГ – 201005, тарифный класс груза – 2, минимальная весовая норма – 50 т. Следовательно, фактический расчёт производится за 60 т в каждой цистерне.

2. По таблице 8 Приложения 5 Прейскуранта № 10-01 определяются расчётные схемы для цистерн общего парка (пять вагонов в группе) – И14; В7. В соответствии с тарифными схемами  $M14 = 180,3$  руб/т,  $B7 = 4275$  руб/вагон.

3. По таблице 2 Приложения 3 находится *k<sup>1</sup>* = 1.

4. По таблице 4 Приложения 3 находится *k<sup>3</sup>* = 1,27.

5. По таблице 5 Приложения 4 находится  $k_4 = 1$ .

6. Коэффициенты *k и <sup>5</sup>*, *k в 5*, учитывающие удорожание перевозки и пользование инфраструктурой в связи с инфляционными процессами принимаются равными 1,931 и 1,968 соответственно.

7. Коэффициент, учитывающий значение налога на добавленную стоимость, принимается равным 1,18.

Таким образом, провозная плата составит:

 $\Pi$  = ((180,3 · 1 · 1,27 · 1 · 0,95) · 60 · 1,931 + 4275 · 1,968) · 1,18 = 39667,41 рублей Общая провозная плата за пять цистерн составит:  $39667,41 \cdot 5 = 198337,05 \text{ py6}.$ 

#### **Задачи для самостоятельного решения.**

Исходные данные в соответствии с индивидуальным вариантом приведены в таблице 1.

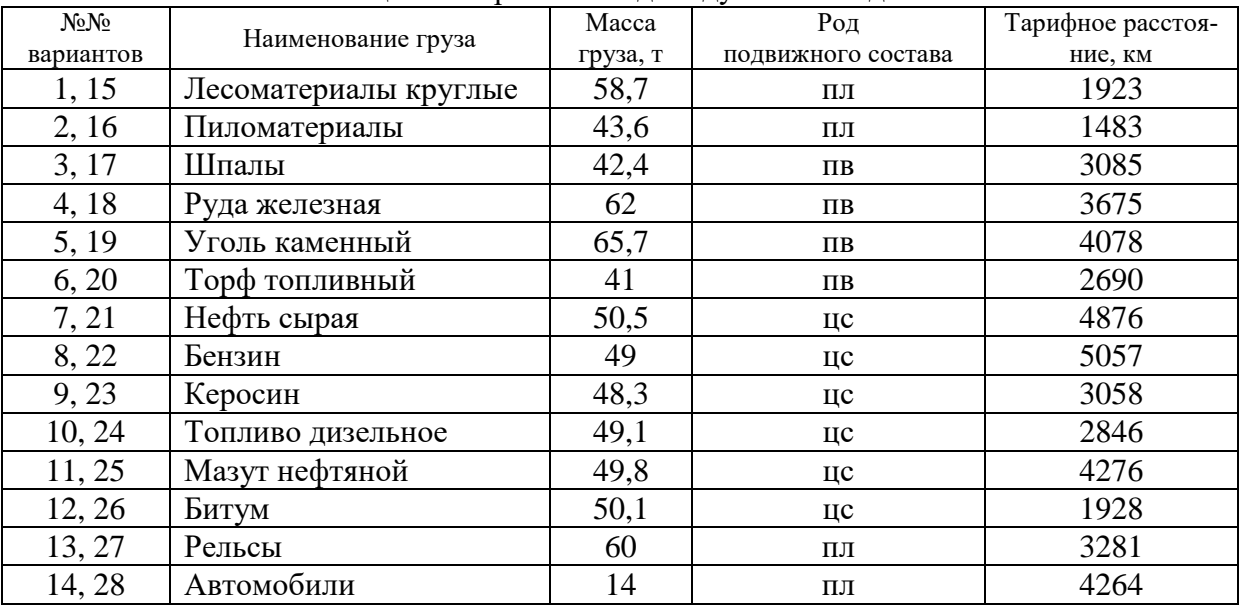

Таблица 1 – Варианты индивидуальных заданий

# *2.2. Практическая работа № 2 «Расчёт провозной платы за перевозку груза контейнерной отправкой»*

#### **Цели занятия:**

• обобщение и систематизация материала по теме «Основы транспортной системы России»;

 сформировать умения рассчитывать транспортные расходы логистической системы;

- развитие общих компетенций по ПМ.02;
- развитие профессиональных компетенций по ПМ.02.

#### **Форма организации занятия** – индивидуальная.

#### **Студент должен**

*знать:*

значение транспортных тарифов и порядок их применения на железнодорожном транспорте;

*уметь:*

рассчитывать транспортные расходы логистической системы.

#### **Вопросы для проверки готовности студентов к практическому занятию**

#### 1. Что называется контейнерной отправкой (КО)?

2. Каким образом определяется плата за перевозку грузов в универсальных контейнерах?

3. Какие виды сборов и штрафов должны учитываться при определении провозной платы за перевозку грузов КО?

**Форма отчетности по занятию**: письменное решение задач в тетради для практических работ

#### **Задание для практического занятия и инструктаж по его выполнению**

*Задача № 1.* Определить стоимость перевозки универсального 3-тонного контейнера на расстояние 1308 км, груз – «приборы электробытовые».

*Решение:*

1. Определение платы за перевозку грузов в контейнерах производится в соответствии с Прейскурантом № 10-01 (п. 2.11).

2. По тарифной схеме № 85 определяется расчётная плата в зависимости от расстояния – 1524,5 рубля.

3. Плата за перевозку грузов в универсальных контейнерах общего парка определяется за каждый среднетоннажный контейнер по тарифной схеме № 85 с коэффициентом 0,9.

4. Ставка тарифов, сборов и плат [раздела 2](consultantplus://offline/ref=5E94E1CEC5419EC383819D90FC27DEDA0624CCEC8EEDA9C53912703098EB0B4CE0FEE8C54C41ICZ8G) части I Прейскуранта № 10-01 на перевозки грузов в контейнерах составит 3,118 (приказ Федеральной службы по тарифам от 24 декабря 2013 г. № 252-т/1).

5. Коэффициент, учитывающий значение налога на добавленную стоимость составит 1,18.

6. Общая провозная плата с использованием соответствующих коэффициентов составит:

 $C_{\text{rap}}=1524,5\cdot 0,9\cdot 3,118\cdot 1,18=5048,1$  pyb.

*Задача 2:* Определить стоимость перевозки универсального 20-тонного контейнера на расстояние 9215 км. Груз – «автомобиль».

*Решение*

1. По тарифной схеме № 88 определяется расчётная плата в зависимости от расстояния – 32319,8 рубля.

2. Плата за перевозку грузов в универсальных контейнерах общего парка определяется за каждый крупнотоннажный контейнер по тарифной схеме № 88 с коэффициентом 0,8.

- 3. Ставка тарифов, сборов и плат на перевозки грузов в контейнерах составит 3,118.
- 4. Коэффициент, учитывающий значение налога на добавленную стоимость составит 1,18.

5. Общая провозная плата с использованием соответствующих коэффициентов составит:

 $C_{\text{rap}}=18101,3 \cdot 0,8 \cdot 3,118 \cdot 1,18 = 53279,22 \text{ py6}.$ 

#### **Задачи для самостоятельного решения.**

Исходные данные в соответствии с индивидуальным вариантом приведены в таблице 2.

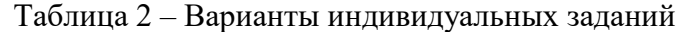

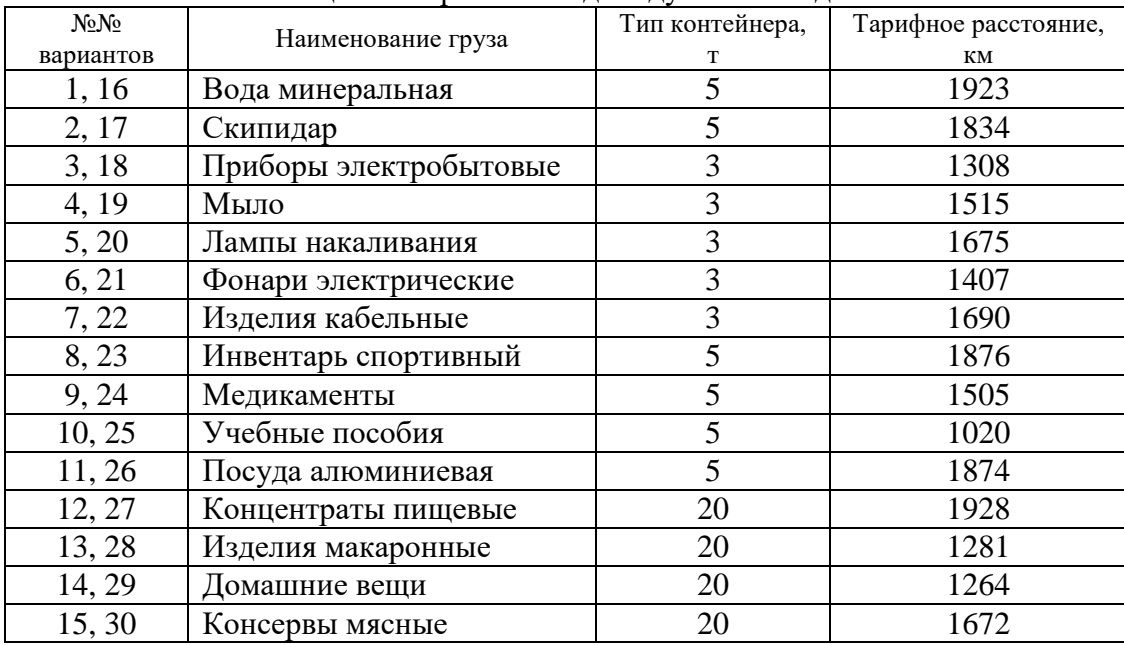

# *Практическая работа № 3 «***Построение эпюры грузопотоков» Цели занятия:**

- обобщение и систематизация материала по теме «Транспортная логистика»;
- сформировать умения разрабатывать схему транспортировки грузов;
- развитие общих компетенций по ПМ.02;
- развитие профессиональных компетенций по ПМ.02.

**Форма организации занятия** – индивидуальная.

# **Студент должен**

*знать:*

маршрутизацию грузопотоков.

*уметь:* разрабатывать схему транспортировки грузов

## **Вопросы для проверки готовности студентов к практическому занятию**

- 1. Дайте определение объема перевозок, грузопотока и грузооборота.
- 2. Какое направление грузопотока называется прямым.
- 3. По какой формуле определяется коэффициент неравномерности грузопотоков.
- 4. Каким образом осуществляется устранение встречных грузопотоков.

**Форма отчетности по занятию**: письменное решение задач в тетради для практических работ

#### **Задание для практического занятия и инструктаж по его выполнению**

**Задача № 1.** Построить эпюру грузопотоков, рассчитать объем перевозок и коэффициент неравномерности грузопотоков. Исходные данные и схема транспортной сети с расстояниями между пунктами отправления и назначения приведены в табл. 1 и на рис. 1 соответственно.

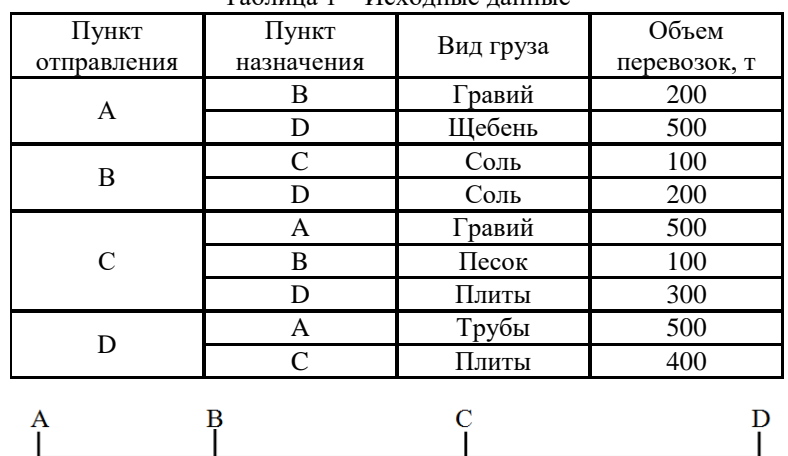

Таблица 1 – Исходные данные

*Решение:*

Алгоритм построения эпюры грузопотоков:

 $20 \text{ km}$ 

*1. Формирование шахматки.* Пример заполнения шахматки приведен в табл. 2. Таблица 2 – Объем перевозок, грузооборот и грузопотоки

Рис. 1. Схема транспортной сети

40 км

 $30 \text{ km}$ 

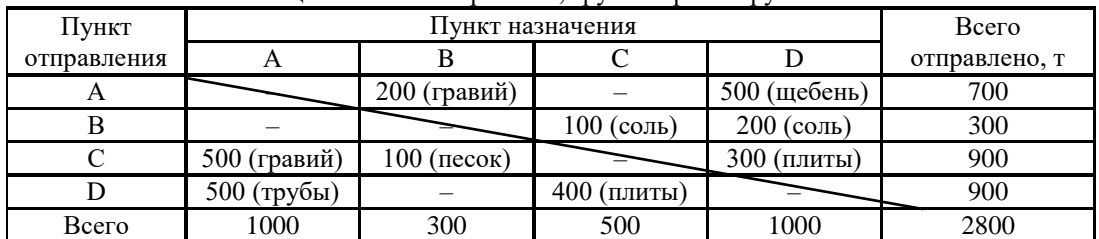

*2. Определение прямого и обратного направлений.* 

Для этого в шахматке (табл. 2) рассчитывается объем перевозок над чертой и под чертой.

*3. Построение эпюры грузопотока.* 

Эпюра грузопотока строится исходя из правила правостороннего движения. Для этого выбирается вертикальный (в 1 см – 200 т) и горизонтальный (в 1 см – 10 км) масштабы.

Эпюру строят в координатах «объем перевозок» *Q*, т, «расстояние» *L*, км. Значение *Q* откладывают по оси ординат, *L* – по оси абсцисс в соответствии с выбранным масштабом.

Построение эпюры начинают с грузопотока, идущего от пункта *D*, т.е. самого дальнего, к пункту *А*. При масштабе 1 см = 200 т на графике откладывают от нулевой отметки 2,5 см и проводят линию, параллельную оси абсцисс, до пересечения с ординатой точки *А*. Полученное пространство между осевой и проведенной линией заштриховывают (различно по участкам).

Затем откладывают грузопоток объемом 500 т, следующий из *С* в *А*, и проводят линию от ранее отложенной и параллельную ей до пересечения с ординатой точки *А*. Полученное пространство также заштриховывают. Аналогично откладывают и следующие грузопотоки.

Нижняя часть строится таким же способом, как и верхняя. Полученная эпюра (рис. 2) предоставляет собой графическое изображение грузопотоков на данном участке трассы.

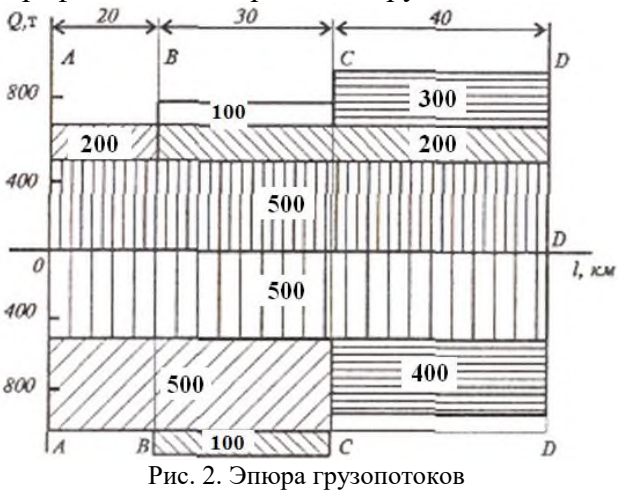

*4. Расчет объема перевозок в прямом и обратном направлениях.* Для условий, приведенных в табл. 2,

*прямое направление:* 

 $Q_{np} = CA + DA + CB + DC = 500 + 500 + 100 + 400 = 1500$  T,

*обратное направление:* 

 $Q_{\text{o6p}} = AB + AD + BC + BD + CD = 200 + 500 + 100 + 200 + 300 = 1300$  T.

Отсюда коэффициент неравномерности грузопотоков:

*η*= Qnp/Qоб =1500/1300 =1,15.

*5. Устранение встречных грузопотоков.* 

Устранение встречных грузопотоков производится на эпюре грузопотоков. Например, на участке *CD* в прямом направлении перевозится 400 т плит, а в обратном направлении перевозится 300 т плит. После устранения встречных грузопотоков на участке *CD* в прямом направлении останется перевезти 100 т плит. Эту процедуру следует провести для каждого участка эпюры грузопотоков при наличии встречных грузопотоков.

#### **Задача для самостоятельного решения.**

Варианты индивидуальных заданий для самостоятельного решения приведены в Приложении 1.

# *2.4. Практическая работа № 4 «Выбор способа транспортировки нефтепродуктов при взаимодействии различных видов транспорта»*

# **Цели занятия:**

- обобщение и систематизация материала по теме «Транспортная логистика»;
- сформировать умения разрабатывать схему транспортировки грузов;
- развитие общих компетенций по ПМ.02;
- развитие профессиональных компетенций по ПМ.02.

**Форма организации занятия** – индивидуальная

#### **Студент должен**

*знать:*

организационные принципы транспортировки;

основные показатели использования транспорта в логистике;

*уметь:* разрабатывать схему транспортировки грузов

#### **Вопросы для проверки готовности студентов к практическому занятию**

1. Сущность метода анализа полной стоимости.

2. Предназначение автотранспортных предприятий.

3. Порядок расчета стоимости транспортировки грузов по выделенным маршрутам.

4. Порядок расчета стоимости подач транспортных средств под погрузку.

**Форма отчетности по занятию**: письменное решение задач в тетради для практических работ

#### **Задание для практического занятия и инструктаж по его выполнению Задача 1.**

Фирма N, занимающаяся организацией и осуществлением экспедирования и перевозок экспортных, импортных и транзитных грузов, заключила контракт на доставку 21000 т нефтепродуктов от Ачинского нефтеперегонного завода (Красноярский край) на новую нефтебазу, построенную на территории Монголии в г. Тэс-Сомон.

Сеть железных и автомобильных дорог в регионе, схема расположения транспортных предприятий, перевалочных нефтебаз и нефтебаз получателя представлена на рис. 1. Числами на схеме указаны расстояния между объектами, выраженные в километрах.

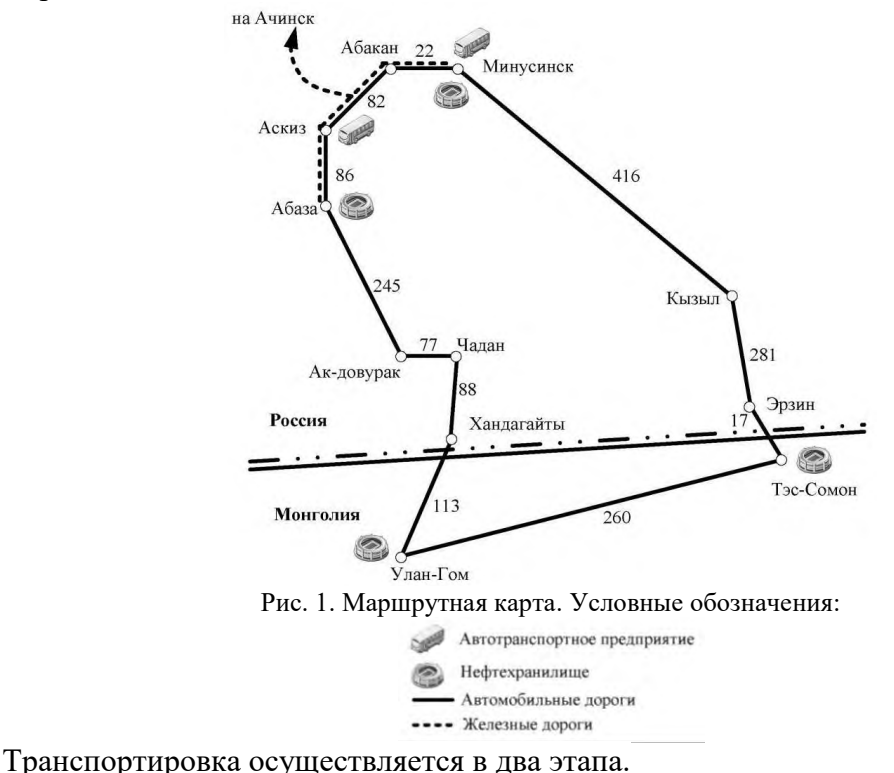

*Первый этап:* железнодорожным транспортом от Ачинска до нефтебаз Минусинска

или Абазы. Стоимость доставки нефтепродуктов по железной дороге от Ачинского нефтеперегонного завода до этих нефтебаз является одинаковой, на расчеты влияния не оказывает и не учитывается.

*Второй этап:* автомобильным транспортом до Тэс-Сомона. Для обеспечения этих поставок фирма N заключает контракты с автотранспортными предприятиями на перевозку и с нефтебазами на перевалку и хранение нефтепродуктов. В регионе имеются два транспортных предприятия, отвечающих требованиям, предъявляемым к международным автомобильным перевозчикам: первое – в г. Аскиз, второе – в г. Минусинске. В регионе имеются также две нефтебазы: в г. Абаза и в г. Минусинске, которые являются ближайшими к конечному месту доставки и способны переваливать и хранить необходимый объем нефтепродуктов.

На участке Абаза – Улан-Гом перевозка осуществляется силами Аскизского АТП. На участке Улан-Гом – Тес-Сомон работает внутренний транспорт Монголии. *Необходимо:*

– рассчитать стоимость транспортировки нефтепродуктов по каждому из вариантов схем;

– рассчитать стоимость подачи транспортных средств под погрузку по каждой схеме;

рассчитать стоимость перевалки нефтепродуктов на нефтебазах;

 выбрать оптимальную схему транспортировки нефтепродуктов, используя в качестве критерия минимум полных затрат.

Возможные варианты схем транспортировки; тарифы на транспортировку нефтепродуктов и тарифная стоимость перевалки нефтепродуктов приведены в таблицах 1-3 соответственно.

| Показатель | Схема 1                          | Схема 2              | Схема 3              |
|------------|----------------------------------|----------------------|----------------------|
| Перевалка  | Через                            | Через                | Через                |
|            | нефтебазу Абазы                  | нефтебазу Минусинска | нефтебазу Минусинска |
| Перевозчик | Аскизское АТП                    | Аскизское АТП        | Минусинское АТП      |
|            | $A\overline{6}$ аза – Улан-Гом – | Минусинск – Кызыл –  | Минусинск – Кызыл –  |
| Маршрут    | Тэс-Сомон                        | Тэс-Сомон            | Тэс-Сомон            |

Таблица 1 – Варианты схем транспортировки нефтепродуктов

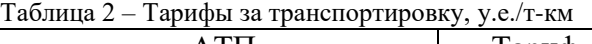

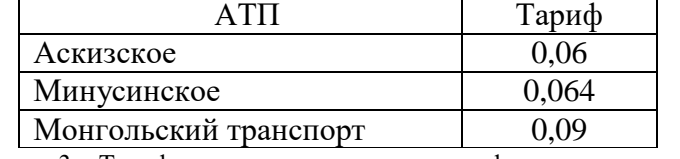

Таблица 3 – Тарифная стоимость перевалки нефтепродуктов, у.е./т

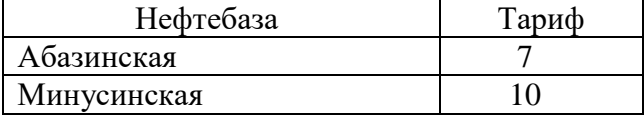

## *Решение*

*1. Рассчитаем стоимость транспортировки по каждой схеме:*

# **Схема № 1**

Считаем протяженность маршрутов перевозки:

Абаза – Улан-Гом: 245 + 77 + 88 + 113 = 523 км

Улан-Гом – Тэс-Сомон: 260 км

Следовательно, стоимость транспортировки равна:

 $C_{mnauc} = 21000 \cdot 0.06 \cdot 523 + 21000 \cdot 0.09 \cdot 260 = 658980 + 491400 = 1150380$  v.e. **Схема № 2**

Считаем протяженность маршрута перевозки:

 $416 + 281 + 17 = 714$  KM

Следовательно, стоимость транспортировки равна:  $C_{mpanc} = 21000 \cdot 0,06 \cdot 714 = 899640 \text{ y.e.}$ **Схема № 3** Считаем протяженность маршрута перевозки:

 $416 + 281 + 17 = 714$  KM

Следовательно, стоимость транспортировки равна:

 $C_{mvalue}$  = 21000 · 0,064 · 714 = 959616 y.e.

## *2. Рассчитаем стоимость подачи транспортных средств под погрузку*

В связи с тем, что месторасположение транспортных предприятий и нефтебаз в первой и второй схемах не совпадают, то возникают расходы, связанные с подачей автомобилей под погрузку. Стоимость подач определяется по формуле:

$$
C_{no\partial a\nu} = T_{no\partial a\nu} \cdot N \cdot L \tag{1}
$$

где,

*Тподачи –* тариф за подачу транспорта к месту погрузки; 0,2 у.е./км;

*L* – расстояние между транспортным предприятием и нефтебазой, км;

*N* – количество рейсов, необходимых для выполнения заданного объема перевозок.

Количество рейсов рассчитывается по формуле:

$$
N = Q/q \tag{2}
$$

где,

*Q –* объем перевозок, т;

*q –* грузоподъемность автомобиля (принимается из расчета средней грузоподъемности автопоезда), 15

т.

**Схема № 1**

 $C_{no\ddot{o}quu} = 0.2 \cdot (21000/15) \cdot 86 = 24080$  y.e.

**Схема № 2**

 $C_{no\ddot{o}quu} = 0.2 \cdot (21000/15) \cdot 104 = 29120$  y.e.

**Схема № 3**

По этой схеме необходимость подачи отсутствует.

*3. Рассчитаем стоимость перевалки нефтепродуктов на нефтебазах:*

**Схема № 1**

*Сперевалки* = 21000 ·7 = 147000 у.е.

**Схема № 2**

 $C_{nepeesan \kappa u} = 21000 \cdot 10 = 210000$  y.e.

$$
Cxema
$$
 № $3$ 

 $C_{n\text{e}} = 21000 \cdot 10 = 210000 \text{ y.e.}$ 

#### *4. Рассчитаем полные затраты по трем вариантам схем транспортировки.* Результаты расчета необходимо внести в таблицу 4.

Таблица 4 – Расчет полных затрат по схемам транспортировки нефтепродуктов

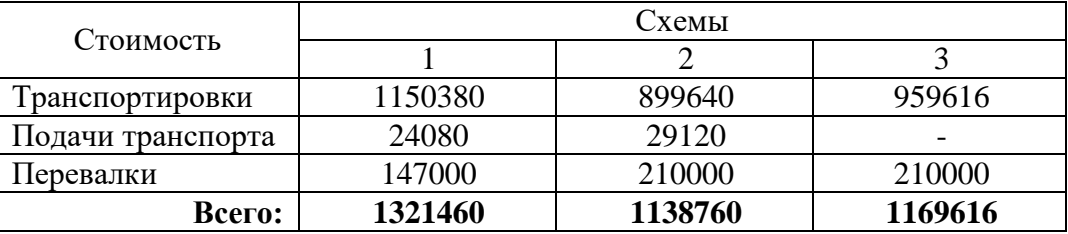

Из таблицы 4 видно, что критерию минимума полных затрат соответствует транспортировка нефтепродуктов по *Схеме 2***.**

#### **Задача для самостоятельного решения**

Исходные данные в соответствии с индивидуальным вариантом приведены в таблице 5.

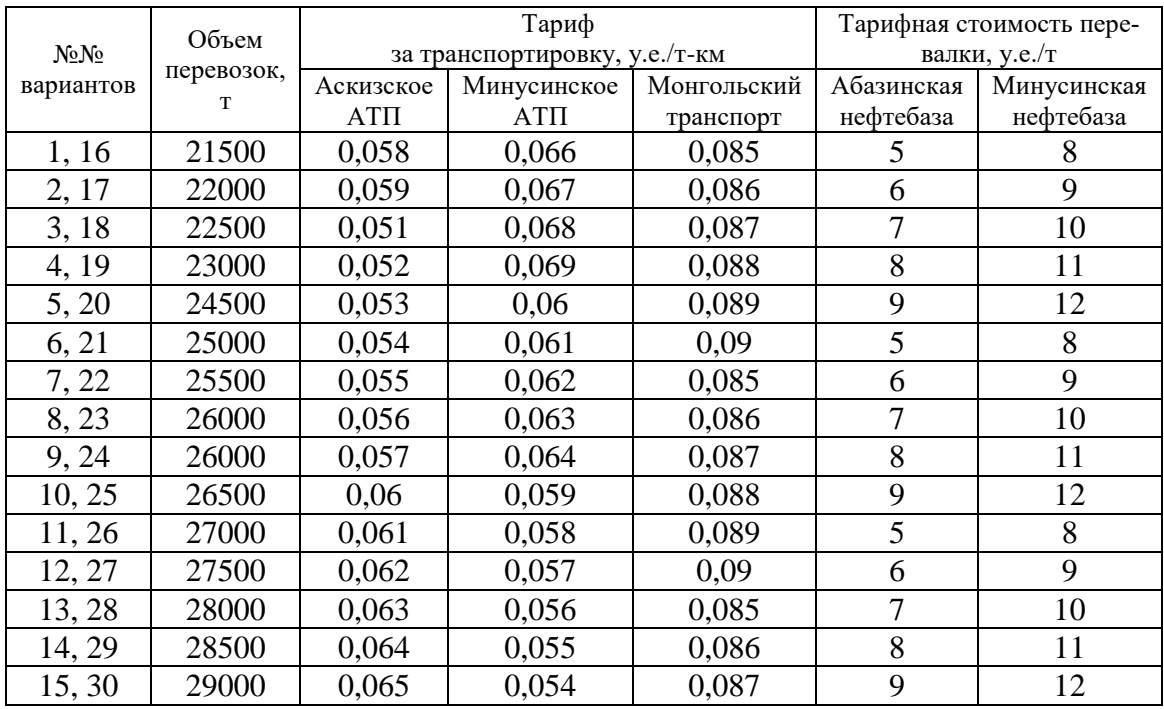

# *2.5. Практическая работа № 5 «Выбор способа транспортировки цемента при взаимодействии различных видов транспорта.»*

# **Цели занятия:**

- обобщение и систематизация материала по теме «Транспортная логистика»;
- сформировать умения разрабатывать схему транспортировки грузов;
- развитие общих компетенций по ПМ.02;
- развитие профессиональных компетенций по ПМ.02.

**Форма организации занятия** – индивидуальная.

#### **Студент должен**

*знать:*

организационные принципы транспортировки;

основные показатели использования транспорта в логистике;

*уметь:* разрабатывать схему транспортировки грузов

#### **Вопросы для проверки готовности студентов к практическому занятию**

1. Сущность метода анализа полной стоимости.

2. Предназначение автотранспортных предприятий.

3. Порядок расчета стоимости транспортировки грузов по выделенным маршрутам.

4. Порядок расчета стоимости подач транспортных средств под погрузку.

**Форма отчетности по занятию**: письменное решение задач в тетради для практических работ

#### **Задание для практического занятия и инструктаж по его выполнению Задача № 1**

Фирма A, занимающаяся организацией и осуществлением экспедирования и перевозок экспортных, импортных и транзитных грузов, заключила контракт на доставку *Q* т цемента от Новороссийского цементного завода (Краснодарский край) до Олимпийского центра в Сочи.

Сеть железных и автомобильных дорог в регионе, схема расположения автотранспортных предприятий (АТП), портов, перевалочных пунктов и распределительного центра получателя представлена на рис. 1.

Числами на схеме указаны расстояния между объектами, выраженные в километрах.

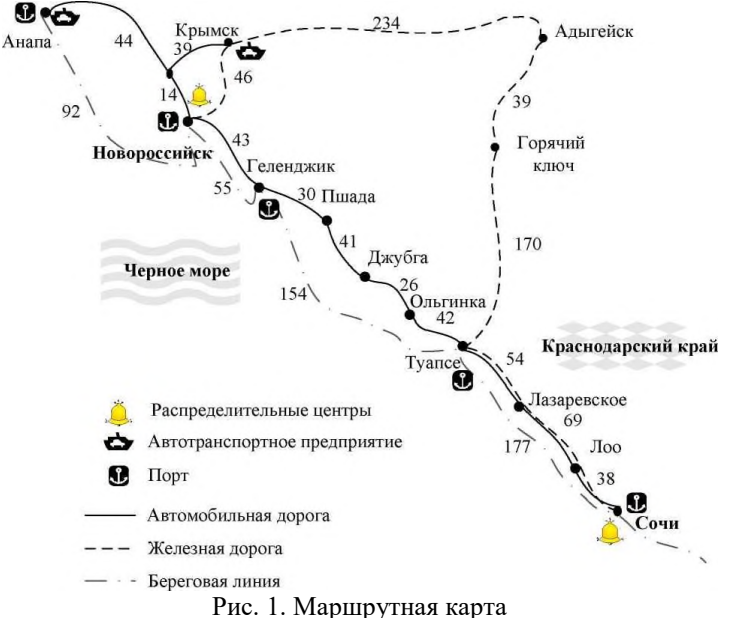

Транспортировка может осуществляться по нескольким схемам:

*1 и 2 схемы:* Автомобильным транспортом из Новороссийска до Сочи. В данном случае необходимо учесть тот факт, что собственного автомобильного транспорта цементный завод не имеет, следовательно, необходимо обращаться к АТП,

расположенным в Анапе или в Крымске.

*3 схема:* Железнодорожным транспортом от Новороссийска, через Адыгейск, Горячий ключ и Туапсе до Сочи. Новороссийский цементный завод имеет собственный железнодорожный транспорт.

*4, 5 и 6 схемы:* Морским транспортом от Новороссийска до Сочи, вдоль береговой линии. При выборе данного варианта транспортировки цемента возможно воспользоваться услугами как Новороссийского морского торгового порта (НМТП), так и обратиться в ближайшие порты для аренды морских судов (Анапа, Геленджик). Выбор морского транспорта обязывает доставить партию цемента в порт под погрузку железнодорожным транспортом цементного завода, расходы на данную перевозку по городу берет на себя завод и при расчетах ею можно пренебречь. Услуга перевалки предоставляется портом. Для обеспечения этих поставок фирма A заключает контракты с АТП на перевозку и с цементным заводом на перевалку и хранение цемента. В регионе имеются два АТП, отвечающих требованиям, предъявляемым к автомобильным перевозчикам: первое – в г. Анапа, второе – в г. Крымске.

*Необходимо:*

рассчитать стоимость транспортировки цемента по каждому из вариантов схем;

 рассчитать стоимость подачи транспортных средств под погрузку по каждой схеме;

рассчитать стоимость перевалки цемента для каждой схемы;

 выбрать оптимальную схему транспортировки цемента, используя в качестве критерия минимум полных затрат.

Возможные варианты схем транспортировки приведены в таблице 1.  $T_0$ блица 1 – Варианты схем транспортировки це

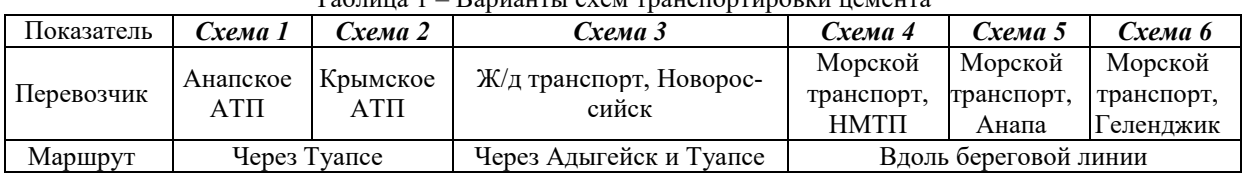

Исходные данные для производства соответствующих расчетов приведены в таблице

| Схема транспортировки   | 1,2,3,4                        |      |
|-------------------------|--------------------------------|------|
|                         | $O$ , тыс.т                    | 25   |
| $T_{nodauu}$            | Автомобильный транспорт        | 0,45 |
| $y.e./\kappa M$         | Морской транспорт              | 0,7  |
|                         | $T_{nepesan\kappa u}$ , у.е./т | 8,0  |
|                         | Анапское АТП                   | 2,0  |
|                         | Крымское АТП                   | 1,9  |
| $T_{mpancn}$            | Железнодорожный транспорт      | 0,8  |
| $y.e./m$ - $\kappa$ $M$ | Морской транспорт, НМТП        | 1,3  |
|                         | Морской транспорт, Анапа       | 1,4  |
|                         | Морской транспорт, Геленджик   | 1,9  |
|                         | Автомобильный транспорт        | 30   |
| q, m                    | Железнодорожный транспорт      | 65   |
|                         | Морской транспорт              | 7000 |

Таблица 2 – Исходные данные

#### *Решение:*

2.

#### *1. Рассчитаем стоимость транспортировки по каждой схеме:* **Схема № 1**

Протяженность маршрута перевозки составит:  $43 + 30 + 41 + 26 + 42 + 54 + 69 + 38 = 343$  KM Следовательно, стоимость транспортировки будет равна:  $C_{mvalue}$  = 25000 · 2 · 343 = 17150000 y.e.

#### **Схема № 2**

Протяженность маршрута перевозки составит:  $43 + 30 + 41 + 26 + 42 + 54 + 69 + 38 = 343$  KM Следовательно, стоимость транспортировки равна:  $C_{mnauc}$  = 25000 · 1,9 · 343 = 16292500 y.e.

#### **Схема № 3**

Протяженность маршрута перевозки составит:  $46 + 234 + 39 + 170 + 54 + 69 + 38 = 650$  KM

Следовательно, стоимость транспортировки будет равна:

 $C_{mpanc} = 25000 \cdot 0.8 \cdot 650 = 13000000$  y.e.

#### **Схема № 4**

Считаем протяженность маршрута перевозки:

 $55 + 154 + 177 = 386$  KM

Следовательно, стоимость транспортировки будет равна:

 $C_{mpanc} = 25000 \cdot 1,3 \cdot 386 = 12545000$  y.e.

*2. Рассчитаем стоимость подачи транспортных средств под погрузку*

Стоимость подач определяется по формуле:

$$
C_{no\partial a\nu} = T_{no\partial a\nu} \cdot N \cdot L \tag{1}
$$

где,

*Тподачи –* тариф за подачу транспорта к месту погрузки; у.е./км;

*L* – расстояние между транспортным предприятием и цементным заводом, км;

*N* – количество рейсов, необходимых для выполнения заданного объема перевозок.

Количество рейсов рассчитывается по формуле:

$$
N = Q/q \tag{2}
$$

где,

*Q –* объем перевозок, т;

*q –* грузоподъемность автомобиля, т.

Стоимость подачи транспортных средств для каждой схемы составит:

#### **Схема № 1**

 $C_{no\ddot{o}quu} = 0.45 \cdot (25000/30) \cdot 58 = 21750$  y.e.

**Схема № 2**

$$
C_{no\delta a\mu\nu} = 0.45 \cdot (25000/30) \cdot 53 = 19875 \text{ y.e.}
$$

**Схема № 3**

По этой схеме необходимость подачи отсутствует.

**Схема № 4**

По этой схеме необходимость подачи отсутствует.

#### *3. Рассчитаем стоимость перевалки для каждой схемы* **Схема № 1**

Нет необходимости в перевалке.

#### **Схема № 2**

Нет необходимости в перевалке.

#### **Схема № 3**

Нет необходимости в перевалке.

#### **Схема № 4**

 $C_{nepeesan\kappa u} = 25000 \cdot 8 = 200000$  y.e.

#### *4. Рассчитаем полные затраты по четырем вариантам схем транспортировки.* Расчет необходимо выполнить в форме таблицы 3.

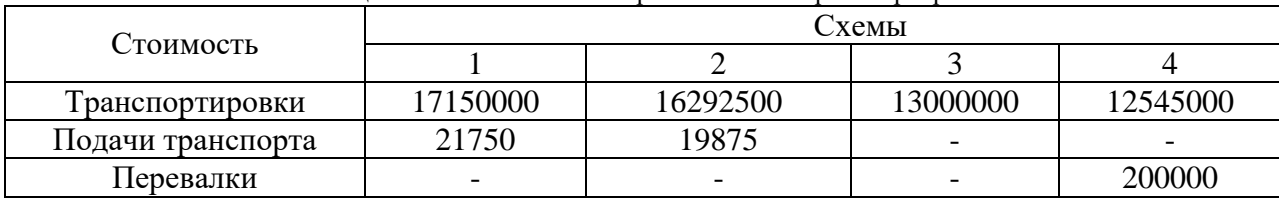

Таблица 3 – Расчет полных затрат по схемам транспортировки

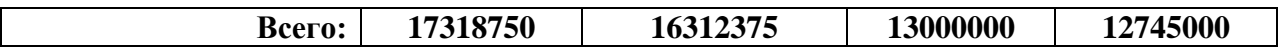

Из таблицы 3 видно, что критерию минимума полных затрат соответствует транспортировка цемента по *Схеме № 4*.

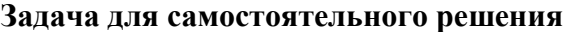

Исходные данные по вариантам приведены в таблице 4.

Таблица 4 – Исходные данные по вариантам

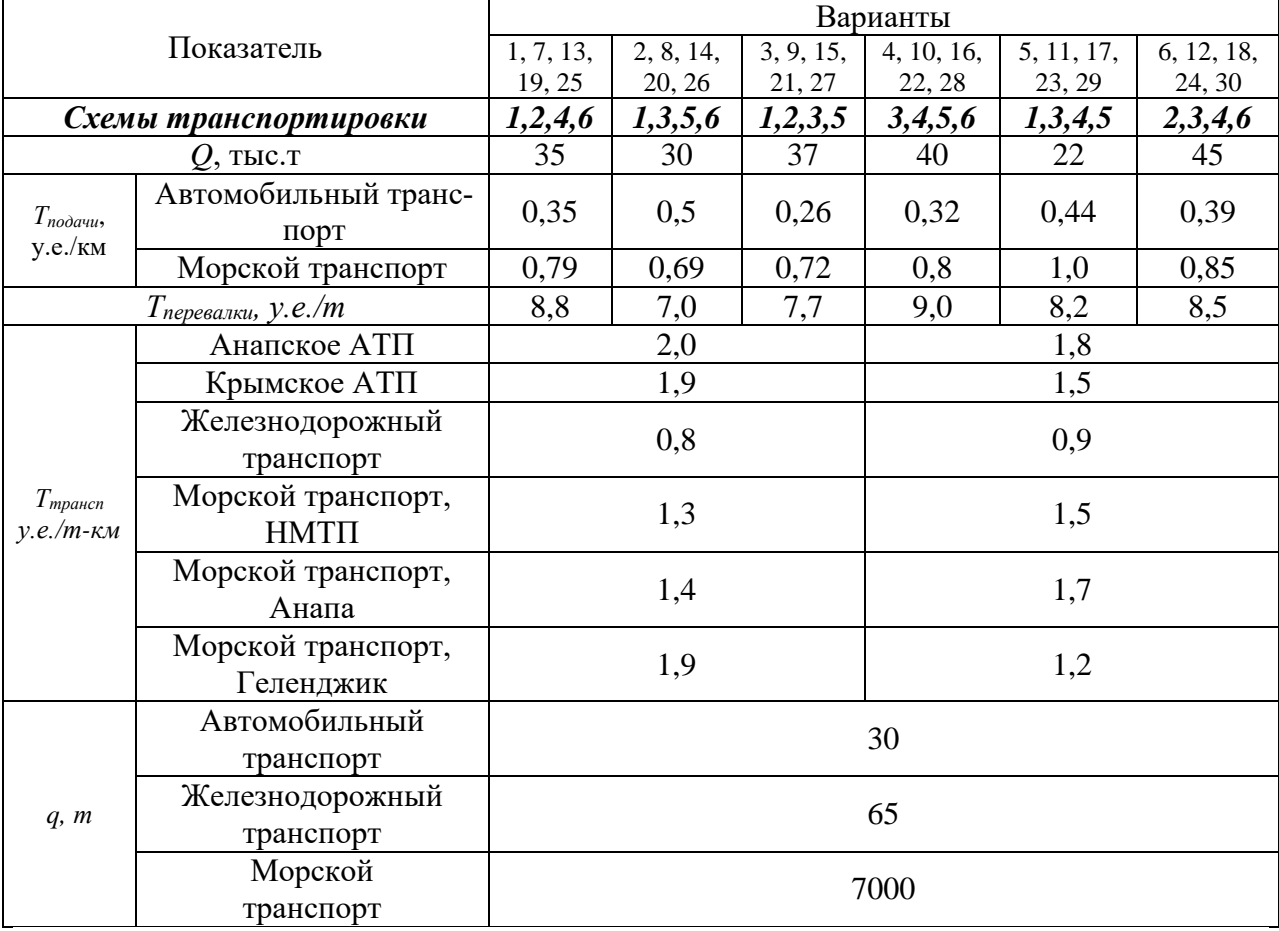

#### **Информационное обеспечение обучения**

#### **Основные источники:**

1. Неруш, Ю. М. Логистика : учебник и практикум для среднего профессионального образования / Ю. М. Неруш, А. Ю. Неруш. — 5-е изд., перераб. и доп. — Москва : Издательство Юрайт, 2020. — 559 с. — (Профессиональное образование). — ISBN 978-5- 534-12456-9. — Текст : электронный // ЭБС Юрайт [сайт]. — URL: https://urait.ru/bcode/451221 (дата обращения: 19.01.2021).

# **Дополнительные источники**

1. Мельников, В. П. Логистика : учебник для среднего профессионального образования / В. П. Мельников, А. Г. Схиртладзе, А. К. Антонюк ; под общей редакцией В. П. Мельникова. — Москва : Издательство Юрайт, 2019. — 287 с. — (Профессиональное образование). — ISBN 978-5-534-02489-0. — Текст : электронный // ЭБС Юрайт [сайт]. — URL: https://urait.ru/bcode/433302 (дата обращения: 21.01.2021).

2. Управление запасами: многофакторная оптимизация процесса поставок : учебник для среднего профессионального образования / Г. Л. Бродецкий, В. Д. Герами, А. В. Колик, И. Г. Шидловский. — Москва : Издательство Юрайт, 2020. — 322 с. — (Профессиональное образование). — ISBN 978-5-534-10776-0. — Текст : электронный // ЭБС Юрайт [сайт]. — URL: https://urait.ru/bcode/456239 (дата обращения: 21.01.2021).

3. Григорьев, М. Н. Коммерческая логистика: теория и практика : учебник для среднего профессионального образования / М. Н. Григорьев, В. В. Ткач. — 3-е изд., испр. и доп. — Москва : Издательство Юрайт, 2020. — 507 с. — (Профессиональное образование). — ISBN 978-5-534-03178-2. — Текст : электронный // ЭБС Юрайт [сайт]. — URL: https://urait.ru/bcode/452730 (дата обращения: 19.01.2021).

# **Задания для выполнения практической работы № 3**

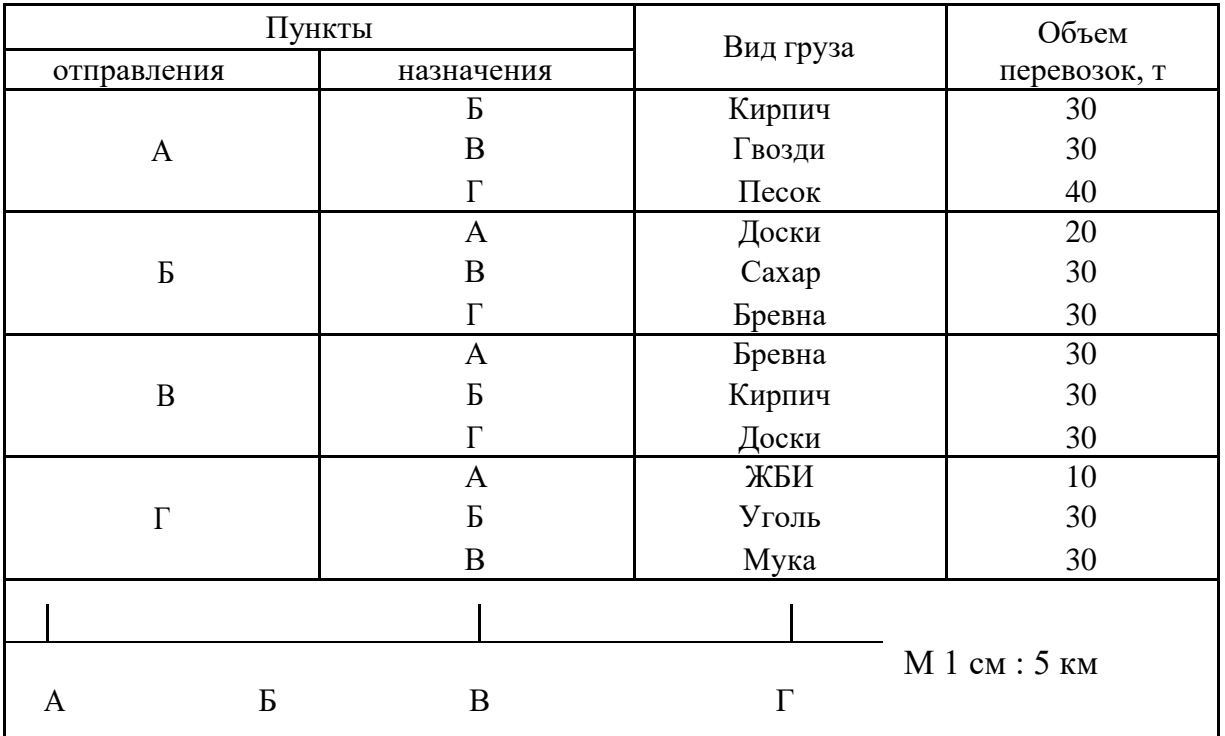

# *Вариант 1, 16*

*Вариант 2, 17*

| Пункты                |                  |               | Объем         |
|-----------------------|------------------|---------------|---------------|
| отправления           | назначения       | Вид груза     | перевозок, т  |
| A                     | $\boldsymbol{P}$ | Щепа          | 20            |
|                       | B                | ДСП           | 15            |
|                       | $\Gamma$         | $\rm_{\rm\,}$ | 15            |
| $\boldsymbol{P}$      | $\mathbf{A}$     | Посуда        | 25            |
|                       | B                | Запчасти      | 10            |
|                       | $\Gamma$         | Мука          | 45            |
| $\, {\bf B}$          | A                | ДСП           | 10            |
|                       | $\boldsymbol{P}$ |               |               |
|                       | $\Gamma$         | Кирпич        | 10            |
| $\Gamma$              | $\mathbf{A}$     | Мука          | 25            |
|                       | Б                | Чай           | 10            |
|                       | B                |               | -             |
|                       |                  |               | М 1 см : 3 км |
| $\boldsymbol{P}$<br>A | B                |               |               |

| Пункты           |                  | Вид груза | Объем перевозок, |
|------------------|------------------|-----------|------------------|
| отправления      | назначения       |           | T                |
| A                | $\boldsymbol{P}$ | Рис       | 10               |
|                  | B                | Гвозди    | 15               |
|                  | $\Gamma$         | Хлеб      | 20               |
| $\boldsymbol{P}$ | $\mathbf{A}$     | Caxap     | 25               |
|                  | B                | Зерно     | 5                |
|                  | $\Gamma$         | Соль      | 10               |
| $\mathbf B$      | $\mathbf{A}$     | Масло     | 15               |
|                  | Б                | Соль      | 20               |
|                  | $\Gamma$         | Мука      | 25               |
| $\Gamma$         | A                | Птица     | 5                |
|                  | $\boldsymbol{P}$ | Рыба      | 10               |
|                  | B                | Сельдь    | 15               |
|                  |                  |           | М 1 см: 5 км     |
| Б<br>A           | B                |           |                  |

*Вариант 3, 18*

*Вариант 4, 19*

| Пункты                |                  | Вид груза | Объем перевозок, |
|-----------------------|------------------|-----------|------------------|
| отправления           | назначения       |           | T                |
|                       | $\boldsymbol{P}$ | Рис       | 5                |
| A                     | B                | Зерно     | 10               |
|                       | $\Gamma$         | Крупа     | 15               |
|                       | $\mathbf{A}$     | Соль      | 20               |
| $\, {\bf p}$          | $\boldsymbol{B}$ | Соль      | 5                |
|                       | $\Gamma$         | Хлеб      | 10               |
|                       | $\mathbf{A}$     | Крупа     | 35               |
| $\boldsymbol{B}$      | Б                | Ткани     | 40               |
|                       | $\Gamma$         |           |                  |
|                       | $\mathbf{A}$     | Мука      | 35               |
| $\Gamma$              | Б                | Caxap     | 25               |
|                       | B                | Резина    | 30               |
|                       |                  |           |                  |
|                       |                  |           | М 1 см : 3 км    |
| $\boldsymbol{B}$<br>A | B                | $\Gamma$  |                  |
|                       |                  |           |                  |

# *Вариант 5, 20*

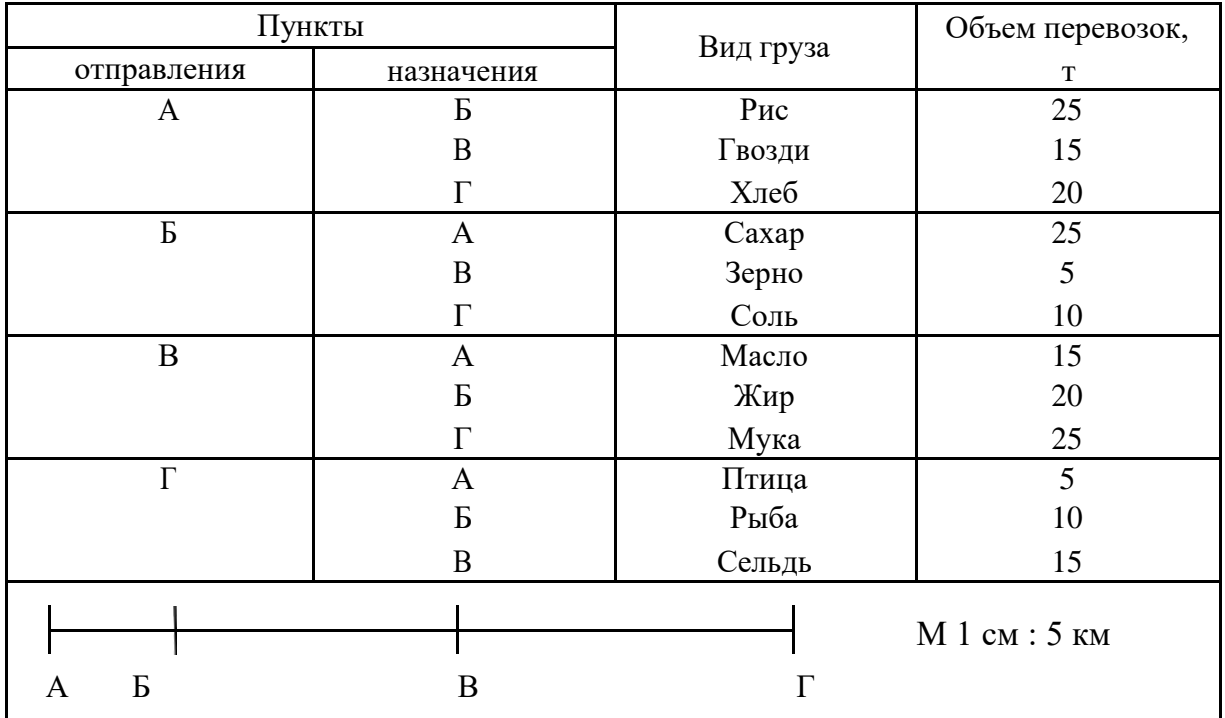

*Вариант 6, 21*

| Пункты      |                  |           | Объем перевозок, |
|-------------|------------------|-----------|------------------|
| отправления | назначения       | Вид груза | T                |
|             | $\boldsymbol{P}$ | Кофе      | 10               |
| A           | B                | Рис       | 15               |
|             | $\Gamma$         | Чай       | 15               |
|             | $\mathbf{A}$     | Молоко    | 25               |
| Б           | B                | Соль      | 5                |
|             | $\Gamma$         | Хлеб      | 10               |
|             | $\mathbf{A}$     | Рис       | 10               |
| $\bf{B}$    | $\mathbf{p}$     | Соль      | 10               |
|             | $\Gamma$         |           |                  |
|             | $\mathbf{A}$     | Чай       | 15               |
| $\Gamma$    | Б                | Хлеб      | 15               |
|             | $\boldsymbol{B}$ | Соль      | 15               |
|             |                  |           | М 1 см : 3 км    |
| Б<br>A      | $\boldsymbol{B}$ |           |                  |

| Пункты       |              | Вид груза  | Объем перевозок, |
|--------------|--------------|------------|------------------|
| отправления  | назначения   |            | T                |
| A            | Б            | Пшено      | 15               |
|              | B            | Соль       | 20               |
|              | $\Gamma$     | Уксус      | 20               |
| $\, {\bf p}$ | $\mathbf{A}$ | Ткани      | 10               |
|              | B            | Крахмал    | 15               |
|              | $\Gamma$     | <b>Лес</b> | 20               |
| B            | A            | Ткани      | 15               |
|              | Б            | Укроп      | 10               |
|              | $\Gamma$     | Редис      | 10               |
| $\Gamma$     | $\mathbf{A}$ | $\pi$      | 15               |
|              | Б            | Молоко     | 10               |
|              | B            |            |                  |
|              |              |            | М 1 см : 3 км    |
| Б<br>A       | B            | ┍          |                  |

*Вариант 7,22*

*Вариант 8, 23*

| Пункты                |                  | Вид груза        | Объем перевозок, |
|-----------------------|------------------|------------------|------------------|
| отправления           | назначения       |                  | ${\bf T}$        |
|                       | $\boldsymbol{P}$ | Стекло           | 25               |
| A                     | $\boldsymbol{B}$ | $\rm_{\rm{Hec}}$ | 10               |
|                       | $\Gamma$         | Сталь            | 25               |
|                       | $\mathbf{A}$     |                  |                  |
| $\, {\bf p}$          | $\mathbf{B}$     | Крупа            | 10               |
|                       | $\Gamma$         | Хлопок           | 15               |
|                       | $\mathbf{A}$     | Краска           | 10               |
| $\boldsymbol{B}$      | $\mathbf{p}$     | Соль             | 25               |
|                       | $\Gamma$         |                  |                  |
|                       | $\mathbf{A}$     | Рис              | 5                |
| $\Gamma$              | $\mathbf{p}$     | Сталь            | 20               |
|                       | $\boldsymbol{B}$ |                  |                  |
|                       |                  |                  | М 1 см : 4 км    |
| $\boldsymbol{E}$<br>A | B                |                  |                  |

| Пункты           |              | Вид груза | Объем перевозок, |
|------------------|--------------|-----------|------------------|
| отправления      | назначения   |           | T                |
| $\mathbf{A}$     | Б            | $\pi$ ec  | 15               |
|                  | B            | Дрова     | 20               |
|                  | $\Gamma$     | ДПС       | 25               |
| $\boldsymbol{P}$ | $\mathbf{A}$ | Пиво      | 15               |
|                  | B            | Пшено     | 35               |
|                  | $\Gamma$     | Соль      | 25               |
| B                | A            | Краска    | 15               |
|                  | $\mathbf{p}$ | Кожа      | 15               |
|                  | Γ            | Золото    | 5                |
| $\Gamma$         | A            | Соль      | 25               |
|                  | $\mathbf{p}$ | Мыло      | 5                |
|                  | B            | Щебень    | 25               |
|                  |              |           |                  |
|                  |              |           | М 1 см: 5 км     |
| Б<br>A           | B            |           |                  |

*Вариант 9, 24*

**Вариант 10,25**

| Пункты            |                  | Вид груза | Объем перевозок, |
|-------------------|------------------|-----------|------------------|
| отправления       | назначения       |           | T                |
| A                 | $\boldsymbol{P}$ | Рис       | 10               |
|                   | B                | Каша      | 15               |
|                   | $\Gamma$         | Сироп     | 20               |
| $\, {\bf \cal B}$ | $\mathbf{A}$     | Мыло      | 25               |
|                   | B                | Tapa      | 30               |
|                   | $\Gamma$         | Товары    | 35               |
| B                 | $\mathbf{A}$     | Каша      | 30               |
|                   | $\boldsymbol{P}$ | Tapa      | 20               |
|                   | $\Gamma$         | Щебень    | 15               |
| $\Gamma$          | $\mathbf{A}$     | Квас      | 10               |
|                   | Б                | Мыло      | 5                |
|                   | $\boldsymbol{B}$ | Щебень    | 25               |
|                   |                  |           | М 1 см : 3 км    |
| Б<br>A            | B                |           |                  |

| Пункты            |                  | Вид груза | Объем перевозок, |
|-------------------|------------------|-----------|------------------|
| отправления       | назначения       |           | T                |
| $\mathbf{A}$      | $\boldsymbol{P}$ | Лес       | 25               |
|                   | B                | Фарфор    | 12               |
|                   | $\Gamma$         | Кирпич    | 30               |
| $\, {\bf \cal B}$ | $\mathbf{A}$     | Резина    | 30               |
|                   | $\boldsymbol{B}$ | Сено      | 10               |
|                   | $\Gamma$         | Масло     | 30               |
| $\bf{B}$          | $\mathbf{A}$     |           |                  |
|                   | Б                | Лес       | 25               |
|                   | $\Gamma$         |           |                  |
| $\Gamma$          | $\mathbf{A}$     | Масло     | 30               |
|                   | $\boldsymbol{P}$ | Кирпич    | 15               |
|                   | B                |           |                  |
|                   |                  |           | М 1 см: 5 км     |
| Б<br>Α            | B                |           |                  |

*Вариант 11, 26*

*Вариант 12,27*

| Пункты           |                  | Вид груза | Объем перевозок, |
|------------------|------------------|-----------|------------------|
| отправления      | назначения       |           | T                |
| A                | Б                | Рис       | 22               |
|                  | B                | Гвозди    | 10               |
|                  | $\Gamma$         | Хлеб      | 20               |
| $\boldsymbol{P}$ | $\mathbf{A}$     |           |                  |
|                  | $\boldsymbol{B}$ | Зерно     | 5                |
|                  | $\Gamma$         | Сельдь    | 10               |
| $\mathbf B$      | $\mathbf{A}$     | Масло     | 15               |
|                  | Б                | Жир       | 20               |
|                  | $\Gamma$         | Мука      | 25               |
| $\Gamma$         | $\mathbf{A}$     | Птица     | 5                |
|                  | Б                | Рыба      | 10               |
|                  | B                | Сельдь    | 15               |
|                  |                  |           | М 1 см : 3 км    |
| Б<br>A           | В                | $\Gamma$  |                  |

| Пункты           |                  | Вид груза | Объем перевозок, |
|------------------|------------------|-----------|------------------|
| отправления      | назначения       |           | т                |
| A                | $\mathbf{P}$     | Жир       | 20               |
|                  | B                | Гвозди    | 15               |
|                  | $\Gamma$         | Хлеб      | 20               |
| $\boldsymbol{P}$ | $\mathbf{A}$     | Caxap     | 25               |
|                  | B                | Зерно     | 5                |
|                  | $\Gamma$         | Соль      | 10               |
| $\boldsymbol{B}$ | $\mathbf{A}$     | Хлеб      | 10               |
|                  | $\boldsymbol{P}$ | Жир       | 20               |
|                  | $\Gamma$         | Мука      | 25               |
| $\Gamma$         | $\mathbf{A}$     | Птица     | 5                |
|                  | $\boldsymbol{P}$ | Гвозди    | 10               |
|                  | B                | Сельдь    | 15               |
|                  |                  |           | М 1 см: 5 км     |
| Б<br>А           | B                |           |                  |

*Вариант 13, 28*

*Вариант 14, 29*

| Пункты           |                  | Вид груза | Объем перевозок, |
|------------------|------------------|-----------|------------------|
| отправления      | назначения       |           | T                |
| A                | Б                | Рис       | 10               |
|                  | B                | Гвозди    | 25               |
|                  | $\Gamma$         | Хлеб      | 40               |
| $\boldsymbol{P}$ | $\mathbf{A}$     | Caxap     | 50               |
|                  | B                | Зерно     | 15               |
|                  | $\Gamma$         | Соль      | 20               |
| B                | $\mathbf{A}$     | Масло     | 10               |
|                  | Б                | Жир       | 30               |
|                  | $\Gamma$         | Мука      | 50               |
| $\Gamma$         | $\mathbf{A}$     | Птица     | 50               |
|                  | $\boldsymbol{B}$ | Рыба      | 40               |
|                  | B                | Сельдь    | 25               |
| Б<br>A           | B                |           | М 1 см : 4 км    |

| Пункты      |              | Вид груза | Объем перевозок, |
|-------------|--------------|-----------|------------------|
| отправления | назначения   |           | T                |
| A           | $\mathbf{p}$ | Рис       | 10               |
|             | B            | Гвозди    | 25               |
|             | $\Gamma$     | Хлеб      | 40               |
| Б           | $\mathbf{A}$ | Caxap     | 50               |
|             | B            | Зерно     | 15               |
|             | $\Gamma$     | Соль      | 20               |
| $\mathbf B$ | A            | Масло     | 10               |
|             | $\mathbf{p}$ | Жир       | 30               |
|             | $\Gamma$     | Мука      | 50               |
| $\Gamma$    | $\mathbf{A}$ | Птица     | 50               |
|             | $\mathbf{p}$ | Рыба      | 40               |
|             | B            | Сельдь    | 25               |
|             |              |           |                  |
|             |              |           | М 1 см : 3 км    |
| Б<br>A      | B            | $\Gamma$  |                  |

*Вариант 15, 30*